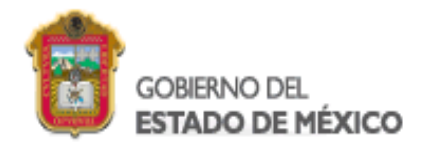

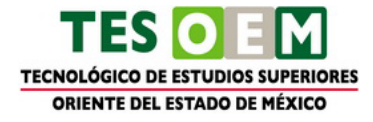

Tecnológico de Estudios Superiores del Oriente del Estado de México

# *APUNTES DE LA ASIGNATURA DE: "ADMINISTRACIÓN DE OPERACIONES I"*

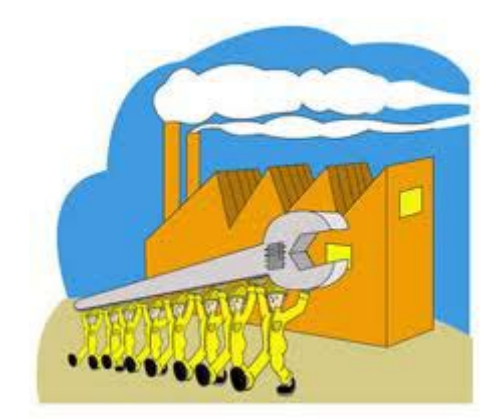

PROFESOR:

Ing. Israel Escobar Ojeda

La Paz, Estado de México a 30 de julio de 2011

#### TESOEM **ADMINISTRACIÓN DE OPERACIONES I**

i

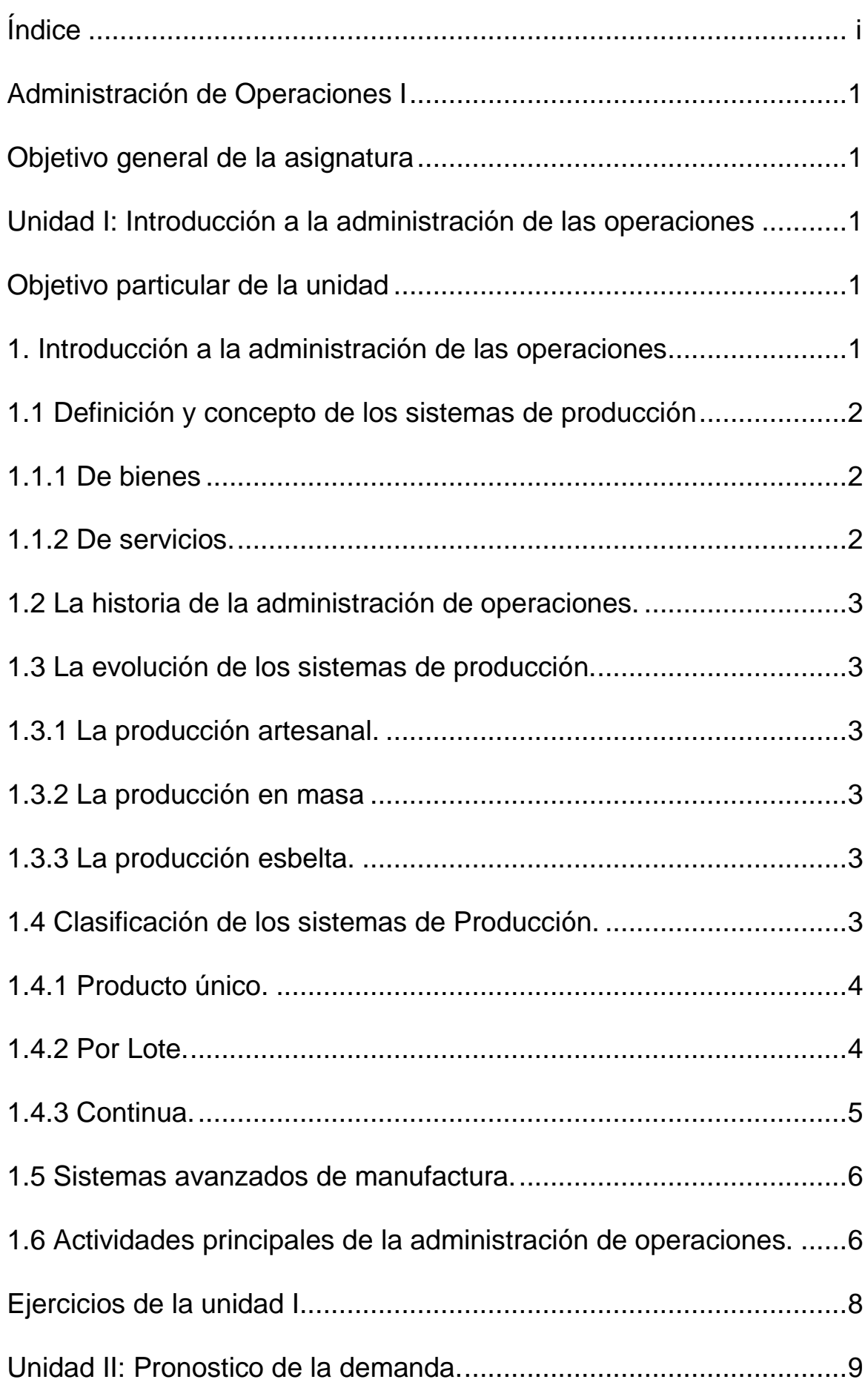

#### TESOEM **ADMINISTRACIÓN DE OPERACIONES I** ii

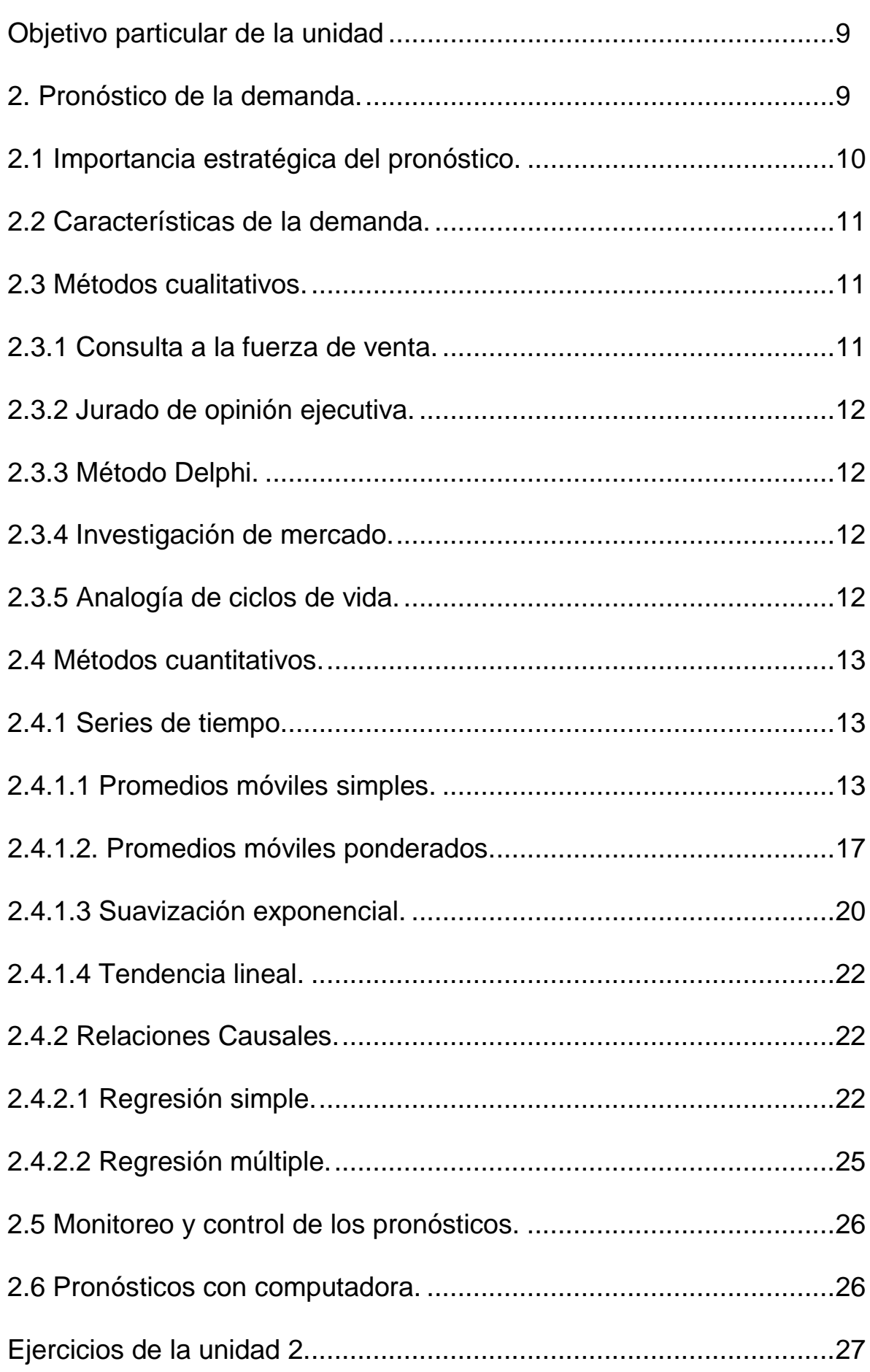

#### TESOEM **ADMINISTRACIÓN DE OPERACIONES I** iii

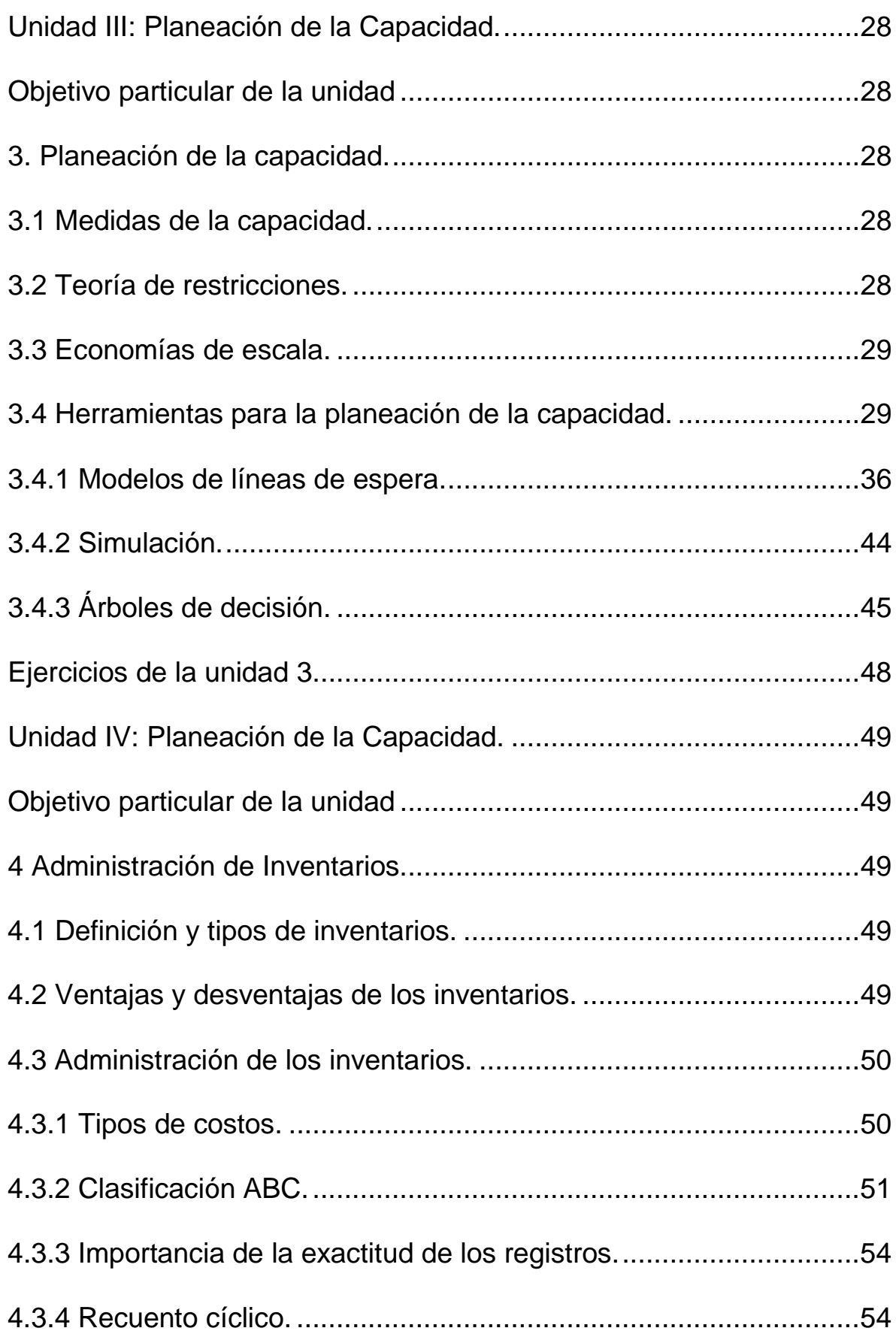

iv

#### TESOEM **ADMINISTRACIÓN DE OPERACIONES I**

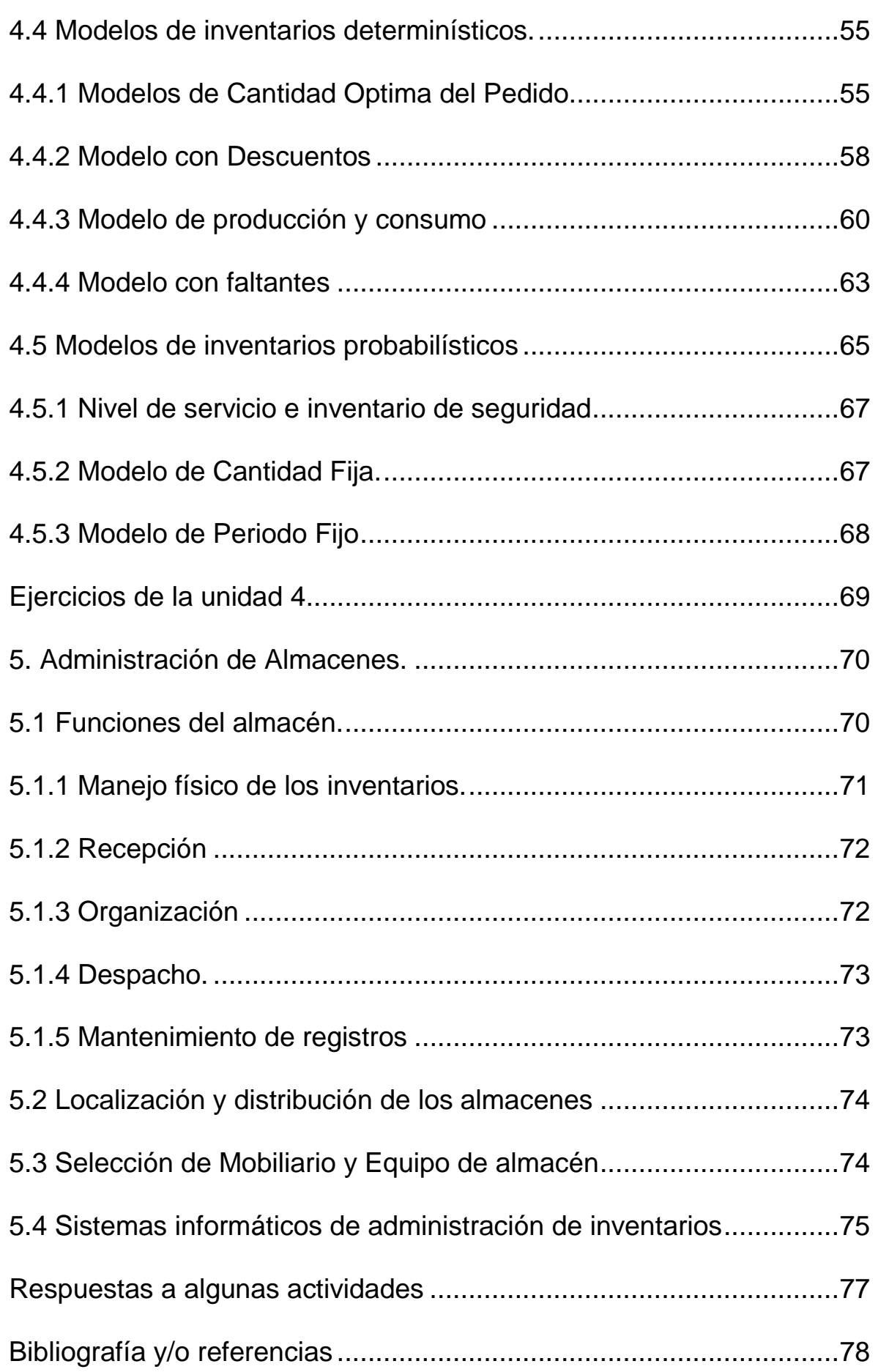

#### TESOEM 1 **ADMINISTRACIÓN DE OPERACIONES I**

Administración de Operaciones I

Objetivo general de la asignatura

- 1. Utilizara técnicas de pronósticos y de planeación de la capacidad para tomar decisiones en la administración de sistemas de producción de bienes y servicios.
- 2. Aplicara técnicas de inventarios y de administración de almacenes para optimizar los sistemas de almacenamiento.

Unidad I: Introducción a la administración de las operaciones.

Objetivo particular de la unidad

Conocerá las diferencias de los sistemas de producción y analizará sistemas reales, así como las funciones principales desarrolladas en la administración de operaciones.

1. Introducción a la administración de las operaciones.

La administración de las operaciones es el área dentro de la empresa de planificar, producir o fabricar y distribuir, bienes de producción que cumplan las especificaciones, controles y expectativas de: costos, calidad, cantidad y tiempo, mediante el uso sistematizado de técnicas y herramientas de la ingeniería y la administración.

1.1 Definición y concepto de los sistemas de producción.

Sistema: Conjunto de elementos que interactúan entre sí, para un fin común.

Producción: Es la suma de esfuerzos sistematizados de ingeniería, que se efectúan sobre una materia prima mediante el uso de diversas técnicas, con objeto de transformarla en un producto terminado de mayor valor (UPDCE 2006:5).

Por lo tanto, sistema de producción: es el esfuerzo de los diferentes entes de una industria para la transformación de la materia prima en un producto con valor.

#### TESOEM 2 **ADMINISTRACIÓN DE OPERACIONES I**

Un sistema de producción le otorga a un empresario o fabricante una estructura que facilita la descripción y ejecución de un proceso productivo. Un sistema de producción también implica facilidades para la definición de reglas, mecanismos para acceder a una o más bases de conocimientos y datos; especificar una estrategia de control de cómo cada regla debe ser procesada y así resolver conflictos que puedan presentarse.

Existen dos tipos de sistemas de producción: la transformación (bienes) y el comercio (servicios).

1.1.1 De bienes.

Aquí se transforma la materia prima en un producto terminado.

1.1.2 De servicios.

Se trata de empresas que venden bienes o servicios, es decir, compran productos para después comercializarlos.

1.2 La historia de la administración de operaciones.

Las actividades productivas son el fundamento del sistema económico de una nación. Ellas transforman los recursos, así como el capital.

La máquina de vapor de James Watt (1764) incremento el uso de la potencia mecánica y Adam Smith (1776) difundió las ventajas de la división del trabajo. La constitución de los estados unidos (1789) impulso la inversión de capital y comercio, y la guerra civil, junto con la expansión del sistema ferroviario apresuro el desarrollo industrial. El crecimiento del sistema fabril fue rápido, debido a que no existía un sistema de producción bien establecido al cual reemplazar, y la mano de obra no calificada estaba disponible.

En 1790 Eli Whitney, un inventor estadounidense, desarrollo el principio de las piezas intercambiables. Whitney diseño rifles que deberían fabricarse para el gobierno de los estados unidos en una línea de ensamble, de manera que las piezas se producían de acuerdo con tolerancias que permitían que cada una de ellas ajustara desde el primer momento. Este método de producción desplazo los antiguos métodos, ya sea de seleccionar las piezas para encontrar aquella que ajustara o de modificarla de manera que ajustara.

En 1890 los trabajos de Frederick Taylor iniciaron la era científica, y le dieron el título de "padre de la administración científica". Una vez que fueron

TESOEM 3 **ADMINISTRACIÓN DE OPERACIONES I**

desarrollados mejores controles automáticos y maquinas, gran parte del esfuerzo productivo apunto a la producción en masa de productos semejantes.

1.3 La evolución de los sistemas de producción.

Según la historia, las formas de producción han tenido avances, según el aprovechamiento de sus recursos, como se indica en el punto 1.3.1, 1.3.2 y 1.3.3.

1.3.1 La producción artesanal.

La producción artesanal –donde la producción la realizaba una sola persona, desde su inicio hasta su final; claro está que eran productos únicos-

1.3.2 La producción en masa.

La producción en masa –se origino gracias a la revolución industrial, con los avances tecnológicos de esos tiempos, se pudo dar una producción más continua; generalmente se trabajaba por medio de cierta especialización del trabajo, es decir: se producía en lotes por un grupo de personas-.

1.3.3 La producción esbelta.

Después, la producción esbelta –tuvo su origen al final de la segunda guerra mundial, al perder Japón, en la empresa Toyota surge la necesidad de producir con más agilidad (sin obstrucciones) y con cero desperdicios.

Recapitulando lo anterior podemos destacar que los avances en la forma de producir son gracias a la explotación de la tecnología, al trabajo que tiene una mejora continua, a la filosofía de cero desperdicios y al máximo aprovechamiento de todos los dispositivos actuales.

1.4 Clasificación de los sistemas de Producción.

Pueden existir varias clasificaciones de los sistemas de producción, la primera es

## TESOEM 4 **ADMINISTRACIÓN DE OPERACIONES I**

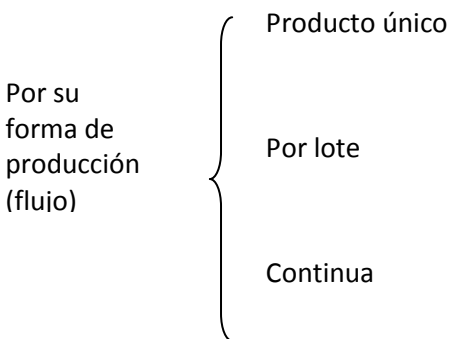

## 1.4.1 Producto único.

#### **Características del producto**

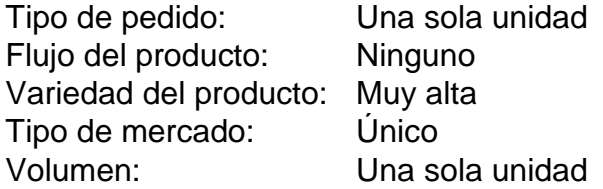

## **Características de la mano de obra**

Habilidades: Tipo de tarea: No rutinarias Salario: Alto

#### **Características del capital**

Inversión: Baja Inventario: Medio Equipo: Para propósitos generales

## **Objetivos**

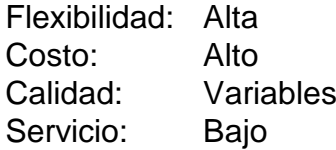

#### **Control**

Planeación: Medio Producción: Bajo Calidad: Bajo Inventario: Bajo

TESOEM 5 **ADMINISTRACIÓN DE OPERACIONES I**

#### 1.4.2 Por Lote.

#### **Características del producto**

Tipo de pedido: Lote Flujo del producto: Desordenado Variedad del producto: Alta Tipo de mercado: Por cliente Volumen: Medio

#### **Características de la mano de obra**

Habilidades: Altas Tipo de tarea: No rutinarias Salario: Alto

#### **Características del capital**

Inversión: Media Inventario: Alto Equipo: Para propósitos generales

#### **Objetivos**

Flexibilidad: Media Costo: Medio Calidad: Variable Servicio: Medio

#### **Control**

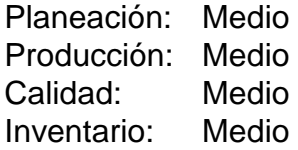

1.4.3 Continua.

#### **Características del producto**

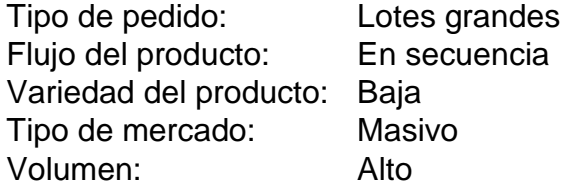

#### TESOEM 6 **ADMINISTRACIÓN DE OPERACIONES I**

#### **Características de la mano de obra**

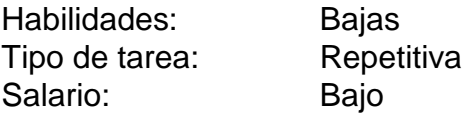

#### **Características del capital**

Inversión: Alta Inventario: Bajo Equipo: Para propósitos especiales

#### **Objetivos**

Flexibilidad: Baja Costo: Bajo Calidad: Constante Servicio: Alto

#### **Control**

Planeación: Fácil Producción: Fácil Calidad: Fácil Inventario: Fácil

1.5 Sistemas avanzados de manufactura.

La Tecnología avanza cada vez más rápido con el paso del tiempo, y esto nos ayuda a facilitar la vida cotidiana, así como una producción más eficaz y velos en las empresas.

Hay aditamentos para maquinas que nos reducen el esfuerzo humano, y también nos ayudan a tener una producción en menor tiempo, lo que nos genera por consiguiente mayores utilidades. Las maquinas nos han facilitado de manera muy amplia al desarrollo industrial y económico de las empresas, por ello se podría decir que juegan un papel muy importante y son un pilar para el desarrollo tecnológico. Un ejemplo de esto, son las maquinas -torno, fresa, etc.- CNC (control numérico por computadora); diseñadas para la producción en masa, además de facilitar algunos trabajos que son casi imposibles de realizar, en algún otro tipo de máquina.

1.6 Actividades principales de la administración de operaciones.

Las principales actividades que contempla la administración de operaciones son:

TESOEM 7 **ADMINISTRACIÓN DE OPERACIONES I**

- a) Planeación de la producción
- b) Planeación de los inventarios
- c) Compras
- d) Producción
- e) Control de calidad
- f) Nuevos productos
- g) Mantenimiento
- h) Distribución del producto y,
- i) Manejo de almacenes.

Estas actividades tienen que atender las áreas que se muestran en la siguiente figura (updce 2006:9):

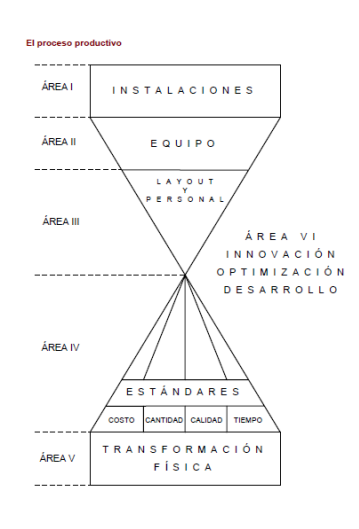

#### TESOEM 8 **ADMINISTRACIÓN DE OPERACIONES I**

Ejercicios de la unidad I

Actividad 1. Cuestionario 1.

- 1. Ejemplifica un sistema de producción y, menciona algunas de sus características.
- 2. ¿Cuál es el desarrollo histórico de los sistemas de producción?
- 3. Elige una forma de producción por pedido y explícala con un ejemplo.
- 4. ¿De qué forma se relaciona el proceso administrativo con la administración de operaciones?

#### TESOEM 9 **ADMINISTRACIÓN DE OPERACIONES I**

Unidad II: Pronostico de la demanda.

Objetivo particular de la unidad

Conocerá y aplicara adecuadamente los métodos de pronóstico de la demanda para planear la actividad futura de la empresa.

2. Pronóstico de la demanda.

Introducción: El punto de inicio en los sistemas de planificación se da a partir de la demanda real o esperada de los clientes. Sin embargo, en casi todos los casos el tiempo necesario para generar y entregar el producto que el servicio exceda las expectativas del cliente. Así, la producción deberá iniciar a partir de la demanda esperada o, en otras palabras, de un pronóstico de la demanda.

Pronóstico: es el proceso de estimación en situaciones de incertidumbre.

Leyes fundamentales de los pronósticos:

- 1) Todos los pronósticos están equivocados.
- 2) Todos los pronósticos cambian.
- 3) Alguien (usted) será finalmente responsable por el acierto del pronóstico.

Existen varias clasificaciones de pronósticos, para fines de este curso solo se mencionaran dos:

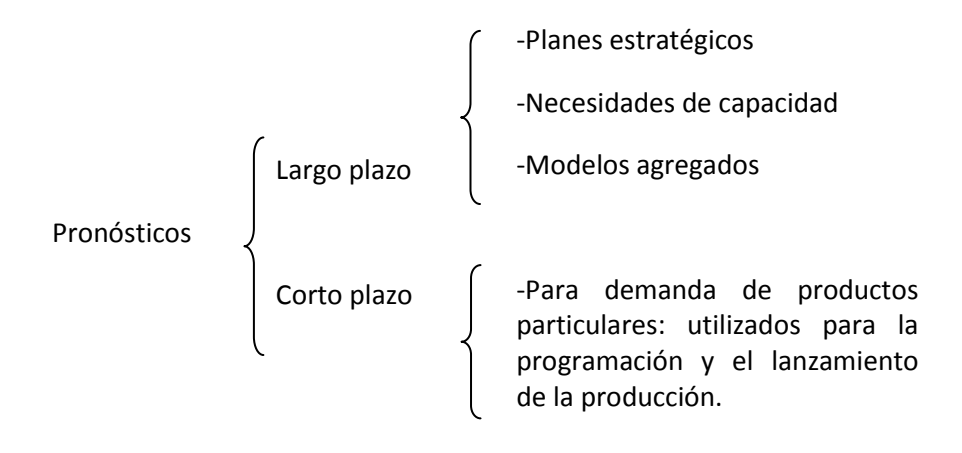

TESOEM 10 **ADMINISTRACIÓN DE OPERACIONES I**

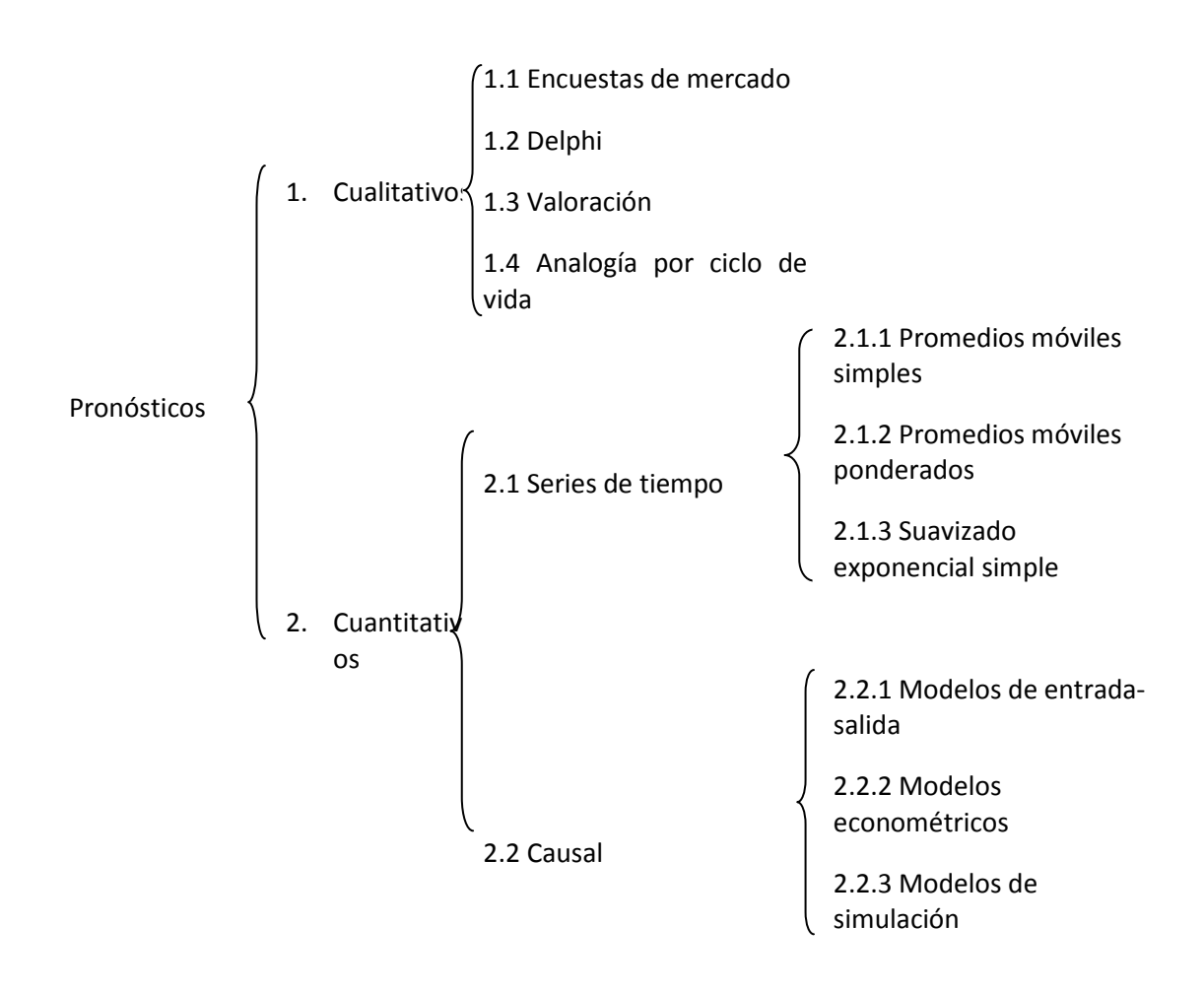

#### 2.1 Importancia estratégica del pronóstico.

El objetivo de un pronóstico es reducir la incertidumbre acerca de lo que puede acontecer en el futuro proporcionando información cercana a la realidad, que permita tomar decisiones.

La formulación de pronóstico (o proyección) es una técnica para utilizar experiencias pasadas con la finalidad de predecir expectativas del futuro.

En las organizaciones los pronósticos se utilizan para tres propósitos importantes:

- 1) Decidir si la demanda es suficiente para justificar la entrada al mercado.
- 2) Determinar las necesidades a largo plazo de la capacidad para el diseño de instalaciones.
- 3) Determinar las fluctuaciones a corto plazo en la demanda para la planeación de la producción, la programación de la fuerza de trabajo, la planeación de los materiales y otras necesidades.

2.2 Características de la demanda.

Demanda: Cantidad de un bien de consumo que se desea comprar por un mercado.

Existen dos tipos de demanda:

- 1. Demanda dependiente: Es la demanda de un producto o servicio que se deriva de la demanda de otros productos o servicios.
- 2. Demanda independiente: Esta demanda no se deriva directamente de la de otros productos.

Los pronósticos de la demanda pueden ser crecientes o decrecientes, y tener naturaleza lineal o no lineal.

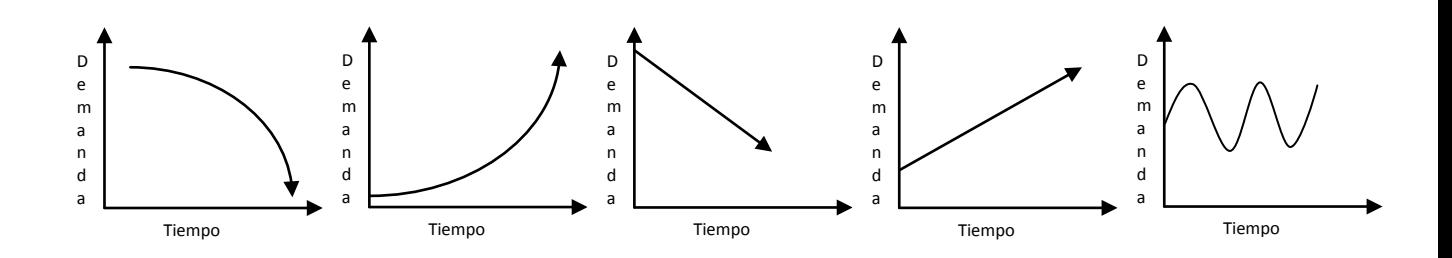

2.3 Métodos cualitativos.

Se generan a partir de información que no tiene una estructura analítica bien definida. Este tipo de pronóstico resulta útil cuando no se tiene disponibilidad de información histórica.

#### 2.3.1 Consulta a la fuerza de venta.

Valoración. Se encuentra entre los métodos de pronósticos más comúnmente utilizados, pero por desgracia también está entre los menos confiables. Ya que está basado en la experiencia profesional de cada persona, y muchas veces nos traiciona el estado de ánimo.

#### TESOEM 12 **ADMINISTRACIÓN DE OPERACIONES I**

2.3.2 Jurado de opinión ejecutiva.

Según el Ing. Roger Cohen se agrupan las opiniones de un grupo de expertos de alto nivel o de directivos, a menudo encombinación con modelos estadísticos. Hay que tener en mente las desventajas de la interaccióngrupal en este sentido: que haya mucha gente no garantiza que haya opiniones conocedorasrealmente del tema; las posiciones muy probablemente escondan intereses personales osimplemente no sean enunciadas por miedo a contrariar a la mayoría; hay gran vulnerabilidad a laposición y personalidad de algunos de los individuos, sea por sus aptitudes de manejo de grupos osimplemente por la jerarquía organizacional... Es clave entonces la correcta elección de losparticipantes.

#### 2.3.3 Método Delphi.

Utiliza paneles de expertos específicos en el área para la cual se desarrolla la encuesta, donde cada experto desarrolla su propio pronostico; después, el conjunto de pronósticos generados por la colectividad es distribuido entre todos los expertos, lo cual permite que cada uno modifique sus proyecciones con base en la información de los demás. La idea es obtener, mediante la repetición de esta serie de pasos, un consenso acerca del pronóstico.

#### 2.3.4 Investigación de mercado.

Encuesta del mercado. Son cuestionarios estructurados que se envían a los clientes potenciales del mercado. En ellos se solicita su opinión acerca de productos o productos potenciales, y muchas veces intentan también averiguar la probabilidad de que los consumidores demanden ciertos productos o servicios.

#### 2.3.5 Analogía de ciclos de vida.

Es utilizado cuando el producto es nuevo. El concepto es bastante simple: se basa en el hecho de que casi todos los productos y servicios tienen un ciclo de vida bien definido.

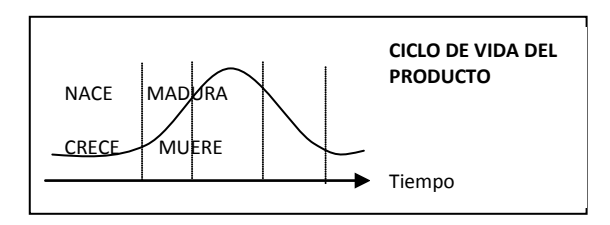

#### 2.4 Métodos cuantitativos.

Estos por el contrario de los pronósticos cualitativos, si necesitan datos históricos para su análisis.

#### 2.4.1 Series de tiempo.

Todos los pronósticos de serie de tiempo parten, básicamente, de un supuesto común: que la demanda pasada sigue cierto patrón, y que si este patrón puede ser analizado podrá utilizarse para desarrollar proyecciones para la demanda futura, suponiendo que el patrón continúa aproximadamente de la misma forma.

Casi todos los modelos de pronósticos de serie de tiempo intentan capturar de manera matemática los patrones subyacentes de la demanda pasada.

2.4.1.1 Promedios móviles simples.

Como su nombre lo indica, nada más que el promedio matemático de los últimos periodos recientes de la demanda real. La ecuación general para obtenerlos tiene la siguiente forma:

$$
F_t = \frac{A_{t-n} + A_{t-(n+1)} + \dots + A_{t-1}}{n}
$$

Donde:

F es el pronóstico.

t es el periodo de tiempo actual, lo que significa que Ft es el pronóstico para el periodo de tiempo actual.

At es la demanda real en el periodo t, y

n es el numero de periodos que se utiliza

Ejemplo:

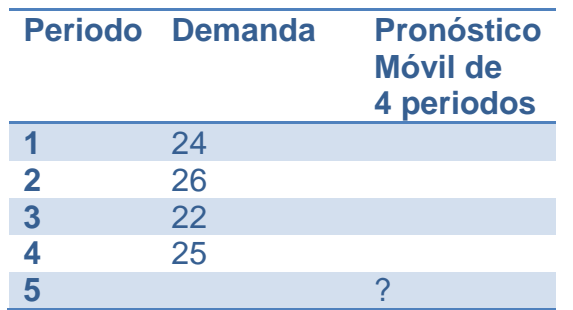

#### TESOEM 14 **ADMINISTRACIÓN DE OPERACIONES I**

$$
F_5 = \frac{25 + 22 + 26 + 24}{4} = 24.25
$$

Los promedios móviles simples por lo general no deben utilizarse para pronosticar la demanda, cuando la información claramente sigue algún tipo de tendencia o patrón cíclico regular.

El término móvil indica que conforme se tienedisponible una nueva observación de la serie detiempo, se reemplaza la observación más antiguade la ecuación y se calcula un nuevo promedio. Como resultado, el promedio cambiará; es decir, se moverá, al ir quedando disponibles nuevasobservaciones.

Un promedio móvil simple resultará siempremenor que los datos en aumento y mayor que losdatos en disminución. Por lo tanto, si aparecenamplias elevaciones o caídas, los promediosmóviles simples no se desempeñarán bien. Seajustan mejor a datos con pequeños variaciones,dando alguna estabilidad frente a perturbacionesaleatorias.

Ejemplo:

Considere los datos de una empresa de traslado de mercancías a través de tráileres, cada uno de estos representa un envió. Los datos históricos se muestran en el siguiente cuadro:

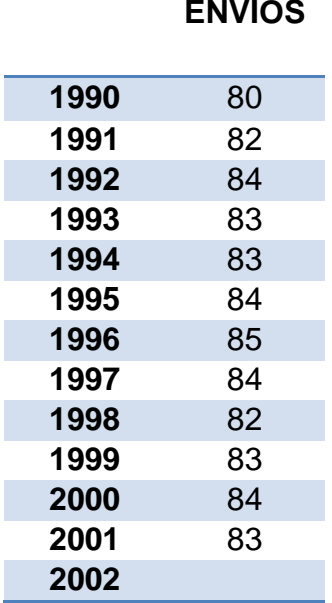

#### TESOEM **ADMINISTRACIÓN DE OPERACIONES I** 15

La empresa quiere saber cuál será su presupuesto de operaciones del próximo año (2002), y para ello es necesario pronosticar los envíos del año 2002.

Pasos para resolver.

1. Realizar un diagrama de dispersión, para observar que no existan grandes tendencias.

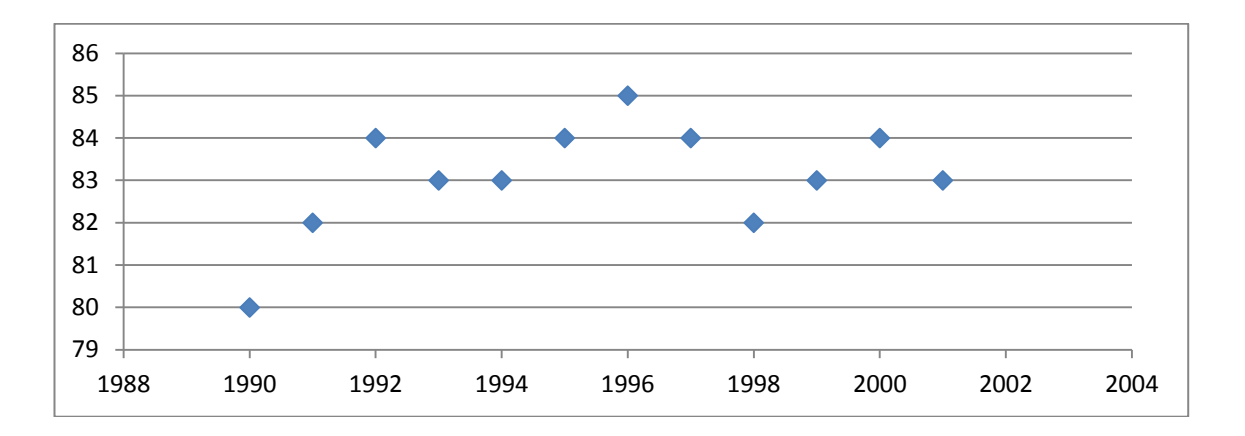

2. Realice cálculos para el pronóstico de por lo menos dos móviles (n=2, n=3 n=4, etc.).

Ej.

Paracalcular la media móvil centrada en tres observaciones se requiere, primero, sumar lostres primeros datos (80; 82 y 84); la suma aparececomo el primer dato de la columna total móvil detres años (246). Este total se divide entre tres (númerode observaciones) obteniendo como resultado82.0, que es el primer número en la columnamedia móvil de tres años.Este número suavizado (82.0), es la previsiónpara el periodo 1993.

Realice esta secuencia hasta llegar al año a pronosticar (en este caso el valor final de la columna media móvil de tres años (83.3) es la proyección para el año 2002).

## TESOEM 16 **ADMINISTRACIÓN DE OPERACIONES I**

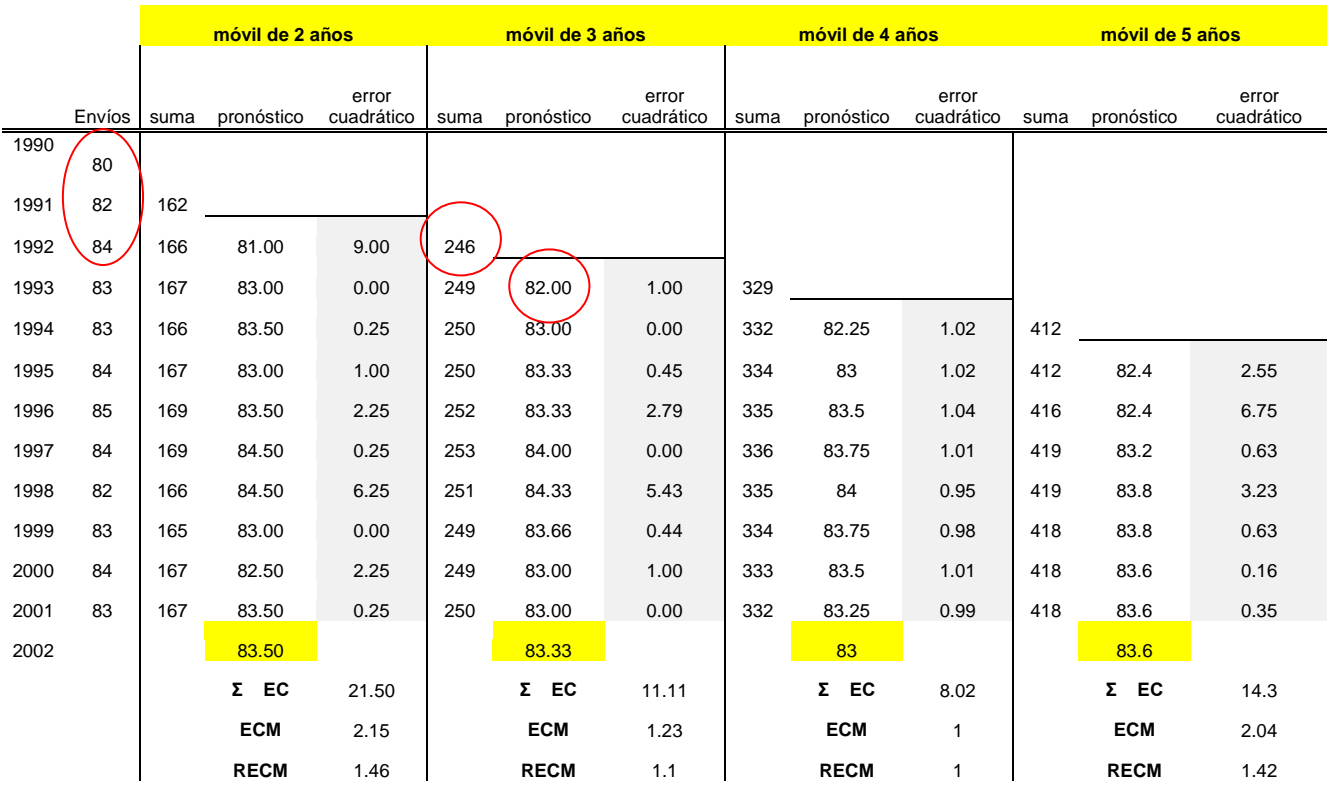

- 3. Determine los errores cuadráticos. A la demanda real réstele el pronóstico que corresponda al mismo año y, el resultado elévelo al cuadrado.
- 4. Realice una suma de los errores cuadráticos [Σ EC) correspondientes a cada móvil.
- 5. Calcule el error cuadrático medio (ECM). Es la suma de los errores cuadráticos divididos entre el total de los errores cuadráticos.
- 6. Determine la raíz del error cuadrático medio (RECM). Es la raíz del ECM.
- 7. Elija el pronósticoque tenga la RECM más pequeña; dado a que es la menor variación que se presenta en los pronósticos. Para nuestro ejemplo: la RECM más pequeña es uno; por lo que el pronósticomás adecuado es el del móvil 4, es decir el pronóstico es de 83 envíos.
- 8. Grafique nuevamente, ahora incluyendo la línea de tendencia (media móvil).

#### TESOEM **ADMINISTRACIÓN DE OPERACIONES I** 17

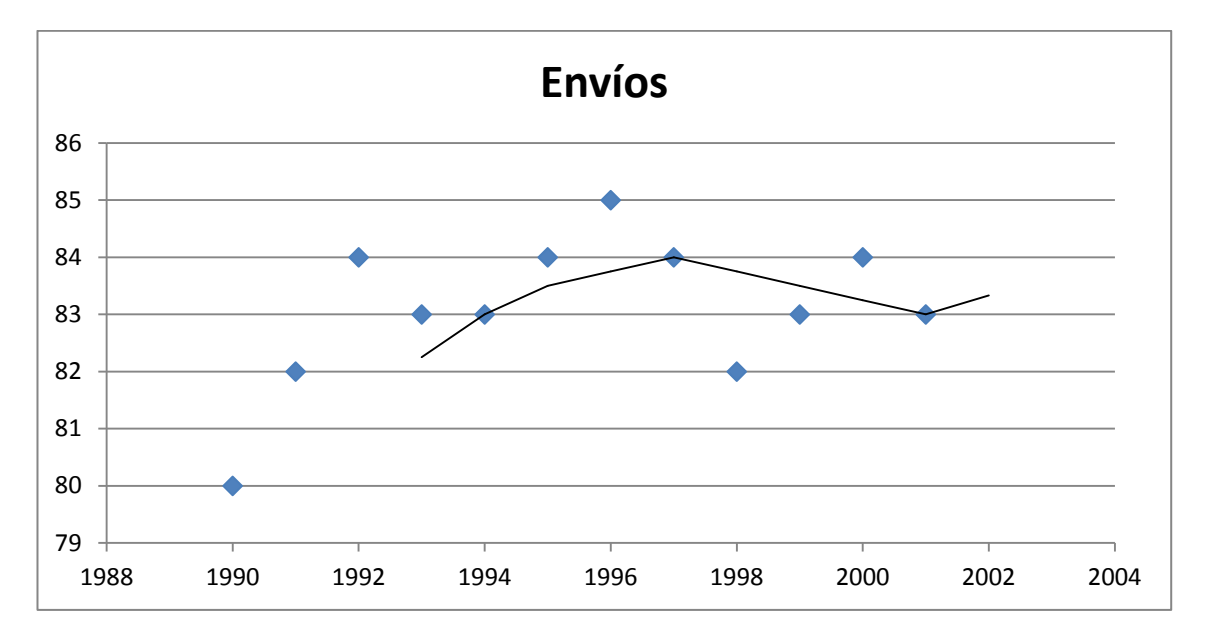

2.4.1.2. Promedios móviles ponderados.

Son básicamente lo mismo que los promedios móviles simples, aunque con una excepción importante. Con los promedios móviles ponderados el peso asignado a cada punto de demanda pasado que se utilice en el cálculo puede variar. De esta forma es posible asignar mayor influencia a ciertos puntos de información, por lo general al punto de demanda más reciente. Por lo que el criterio que supone que los datos más recientescontienen mayor información y por lo tanto, sonmás importantes que los datos más antiguos, puede ponerse en práctica con un promedio móvilponderado.

La ecuación básica para calcular promedios móviles ponderados es el siguiente (la w viene de weight, peso):

$$
F_t = w_1 A_{t-1} + w_2 A_{t-2} + \dots + w_n A_{t-n}
$$

$$
donde \sum_{i=1}^{n} w_i = 1
$$

Ejemplo:

Considere los datos del ejemplo anterior:

#### TESOEM 18 **ADMINISTRACIÓN DE OPERACIONES I**

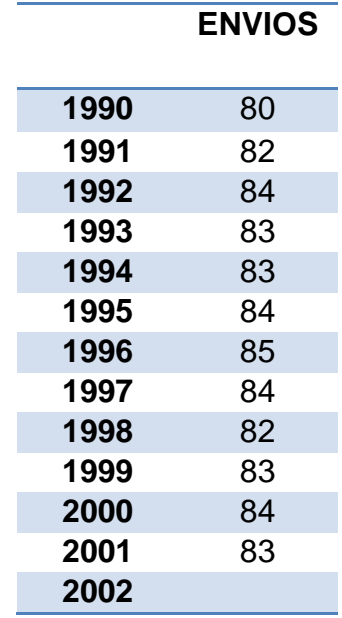

Pasos para resolver.

- 1. Realizar un diagrama de dispersión.
- 2. Determine las ponderaciones.

#### Ej.

Para un móvil de tres años. Según nuestros datos, para el año 1993, los datos más recientescontienen mayor información.

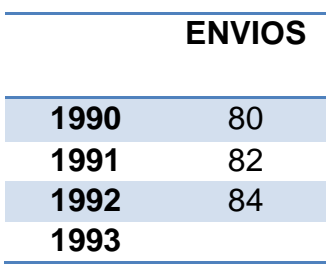

Es decir, el 84 tendría mayor información por ser más reciente por lo que a este se le asignaría el 3 (dato asignado por el móvil de 3 años), al 82 se le asigna el numero 2 y al 80 se le asigna el numero uno. Es decir se le asigna el peso según el criterio de la mejor información dada. Recuerde que las ponderaciones deben sumar uno, por lo que nosotros tendremos que dividir este número asignado entre el total de la suma de estos (3+2+1=6). Por lo que:

#### TESOEM 19 **ADMINISTRACIÓN DE OPERACIONES I**

$$
w_1 + w_2 + \dots + w_n = \frac{3}{6} + \frac{2}{6} + \frac{1}{6} = 1
$$

3. Realice cálculos para el pronóstico de por lo menos dos móviles (n=2, n=3 n=4, etc.).

Ej.

Para calcular la media móvil ponderadade tres observaciones se requiere, hacer uso de la ecuación y utilizar las ponderaciones asignadas, como se muestra a continuación:

$$
F_t = w_1 A_{t-1} + w_2 A_{t-2} + \dots + w_n A_{t-n} = \frac{3}{6} x \cdot 84 + \frac{2}{6} x \cdot 82 + \frac{1}{6} x \cdot 80 = 82{,}670
$$

Este es el primer número en la columna media móvil de tres años. Este número suavizado (82,670), es la previsión para el periodo 1993. Realice esta secuencia hasta llegar al año a pronosticar (en este caso el valor final de la columna media móvil ponderado de tres años (83,330) es la proyección para el año 2002).

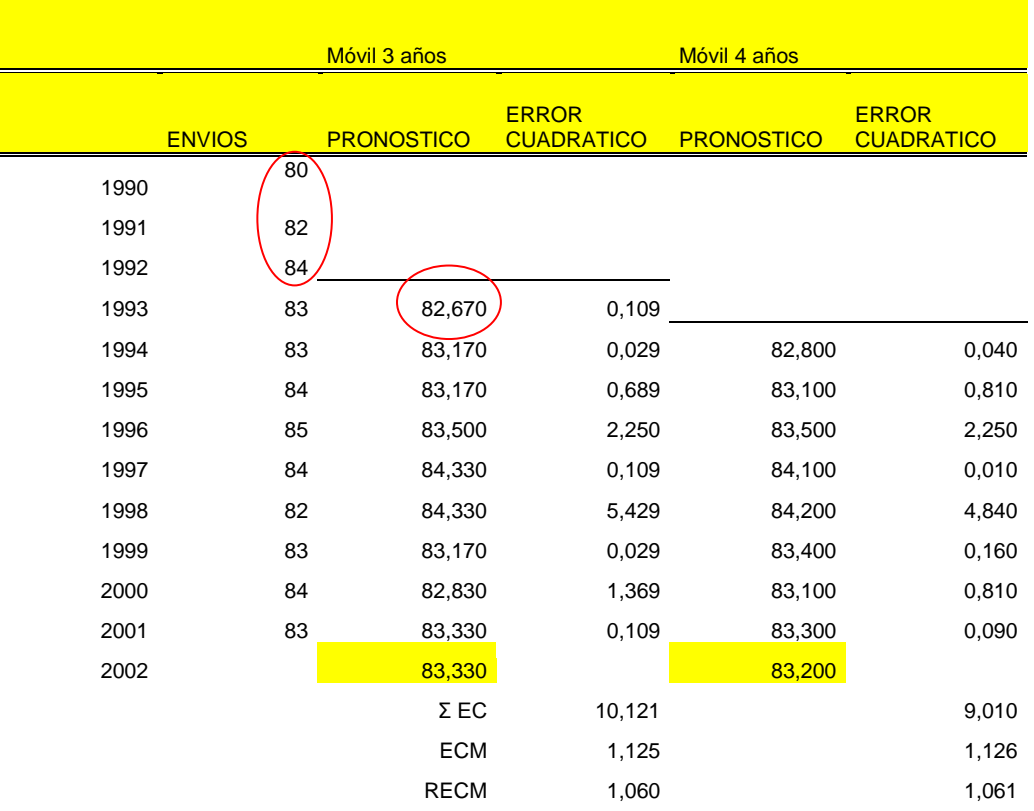

- 4. Determine los errores cuadráticos. A la demanda real réstele el pronóstico que corresponda al mismo año y, el resultado elévelo al cuadrado.
- 5. Realice una suma de los errores cuadráticos (Σ EC) correspondientes a cada móvil.
- 6. Calcule el error cuadrático medio (ECM). Es la suma de los errores cuadráticos divididos entre el total de los errores cuadráticos.
- 7. Determine la raíz del error cuadrático medio (RECM). Es la raíz del ECM.
- 8. Elija el pronósticoque tenga la RECM más pequeña; dado a que es la menor variación que se presenta en los pronósticos. Para nuestro ejemplo: la RECM más pequeña es 1,060; por lo que el pronósticomás adecuado es el del móvil 3, es decir el pronóstico es de 83,330 envíos.
- 9. Grafique nuevamente, ahora incluyendo la línea de tendencia ponderada (media móvil).

#### 2.4.1.3 Suavización exponencial.

El suavizado exponencial simple es otro método utilizado para suavizar las fluctuaciones aleatorias en el patrón de demanda. Las dos formulas (matemáticamente equivalentes) que se emplean más comúnmente para calcularlo son:

> $F_t = F_{t-1} + \alpha (A_{t-1} - F_{t-1})$  ………...(1)  $F_t = \alpha A_{t-1} + (1 - \alpha) F_{t-1}$  ………..(2) donde:  $0 > \alpha < 1$

El valor de alfa  $(\alpha)$  siempre se encuentra entre cero y uno, dado a que si equivale a cero no se añade ninguna parte del error y el pronóstico siempre es el mismo número, mientras que si equivale a uno se añadirá el error completo del pronostico y no se realizaría ninguna suavización.

Se ejemplificara con el ejercicio de la unidad:

Utilizando  $\alpha$  como 0.2, 0.5 y 0.8; para ver cómo se comporta el pronóstico, dependiendo del error.

#### TESOEM 21 **ADMINISTRACIÓN DE OPERACIONES I**

Primeramente, se debe de calcular el primer pronóstico con alguno de los métodos anteriores (promedio móvil simple o promedio móvil ponderado), en este ejemplo se realizó con un promedio móvil simplepara el año 1993.

$$
(80+82+84)/3=82
$$

A partir de este se tiene que seguir la formula (para este caso se utilizó la ecuación 1):

$$
F_t = F_{t-1} + \alpha (A_{t-1} - F_{t-1})
$$

Determinar la diferencia de la demanda anterior con el pronóstico anterior

$$
A_{t-1} = 83
$$

$$
F_{t-1} = 82
$$

$$
83 - 82 = 1
$$

Obtener el error cuadrático

 $1*1=1$ 

Multiplicar por  $\alpha$ , para obtener el error

Para la primer columna con  $\alpha$ =0.2

 $0.2*1=0.2$ 

Sumar el error con el pronóstico anterior, y así obtener el nuevo pronóstico

$$
F_t = F_{t-1} + \alpha (A_{t-1} - F_{t-1})
$$

$$
F_{1994} = 82 + 0.2 = 82.2
$$

Hasta llegar al pronóstico de 2002.

TESOEM 22 **ADMINISTRACIÓN DE OPERACIONES I**

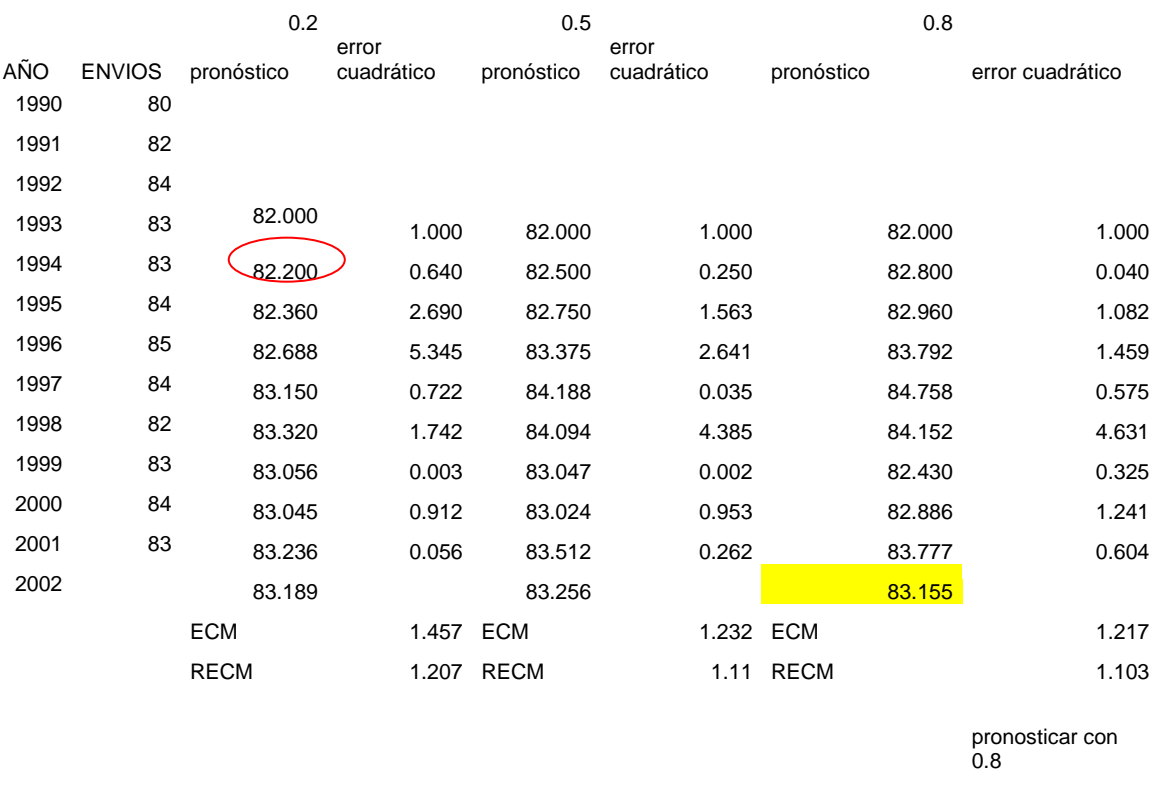

el pronóstico es: 83.155

## 2.4.1.4 Tendencia lineal.

La mejor forma de pronosticar una tendencia lineal será a través de una regresión simple que se verá en el punto 2.4.2.1

#### 2.4.2 Relaciones Causales.

Las relaciones causales son los análisis de regresión y correlación que permiten determinar tanto la naturaleza como la fuerza de una relación entre dos variables.

En el análisis de regresión se desarrollará una ecuación de estimación, a través de una fórmula matemática que relaciona las variables conocidas con la variable desconocida.

La variable conocida.- variable independiente X La variable que tratamos de predecir se llama variable dependiente Y

#### TESOEM 23 **ADMINISTRACIÓN DE OPERACIONES I**

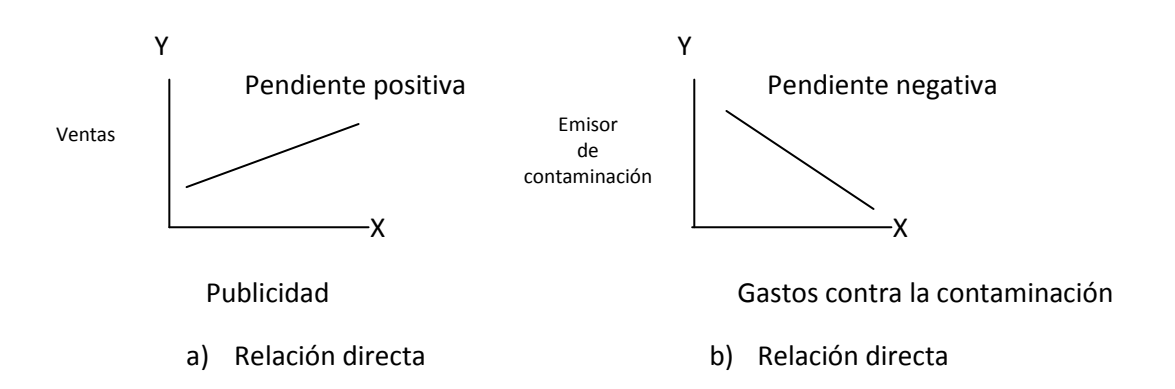

#### 2.4.2.1 Regresión simple.

La regresión, conocida en ocasiones como"línea de mejor ajuste", es una técnica estadística para intentar ajustar una línea a partir de un conjunto de puntos mediante el uso del mínimo error cuadrado total entre los puntos reales y los puntos sobre la línea. Una de las bondades de la regresión es que permite determinar ecuaciones de línea de tendencia.

El primer paso para determinar si existe una relación entre dos variables es examinar la gráfica de datos observados. A esta gráfica se le llama diagrama de dispersión.

Un diagrama de dispersión se puede identificar visualmente patrones que indique si las variables están relacionadas.

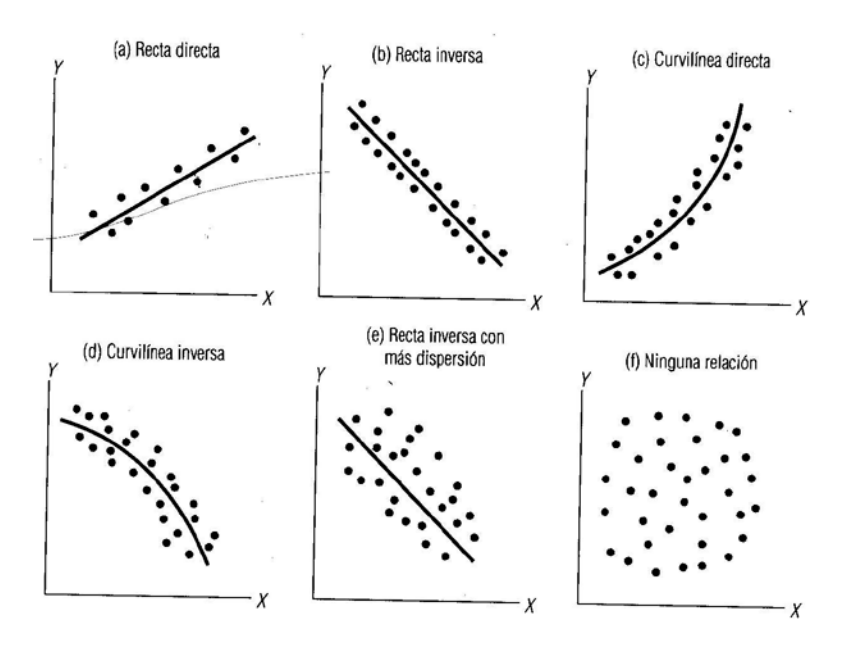

## TESOEM 24 **ADMINISTRACIÓN DE OPERACIONES I**

Aquí será de gran utilidad la ecuación de la recta

$$
y = a + bx
$$

Donde:

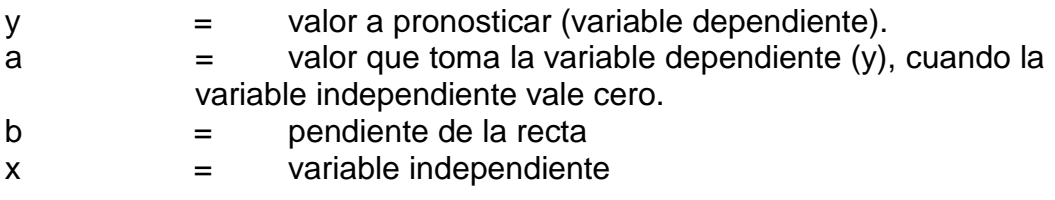

Para calcular la pendiente:

$$
b = \frac{\sum XY - n\overline{XY}}{\sum X^2 - n\overline{X}^2}
$$

Donde:

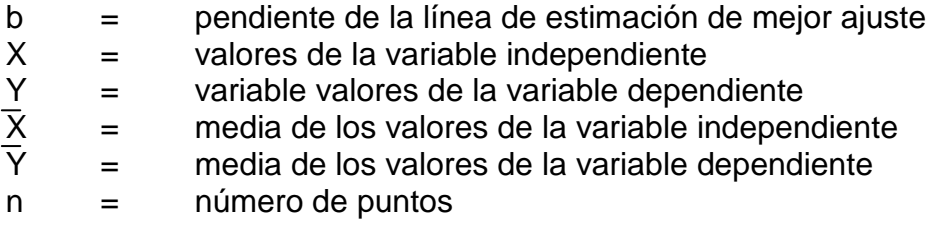

Para poder realizar nuestro pronóstico nos falta calcular:

Donde:

$$
a = \overline{Y} - b\overline{X}
$$

a= ordenada Y b= pendiente de la ecuación

#### TESOEM 25 **ADMINISTRACIÓN DE OPERACIONES I**

 $\overline{X}$ = media de los valores de la variable independiente  $\overline{Y}$ = media de los valores de la variable dependiente

#### Ejemplo

A menudo quienes hacen la contabilidad de costos estiman los gastos generales con base en el nivel de producción. Se ha reunido información acerca de los gastos generales y las unidades producidas en diferentes plantas, y ahora desean estimar una ecuación de regresión para predecir los gastos generales futuros.

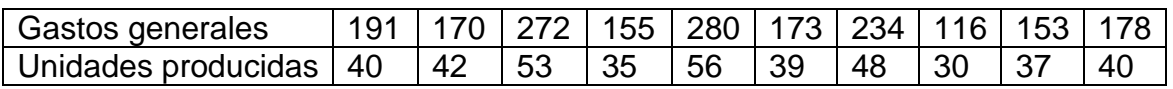

a) Determine la variable dependiente e independiente

b) Pronostique los gastos generales cuando se producen 50 unidades

Respuestas:

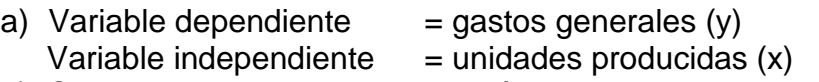

b) Se procede a realizar los cálculos necesarios de la ecuación de regresión simple (línea recta).

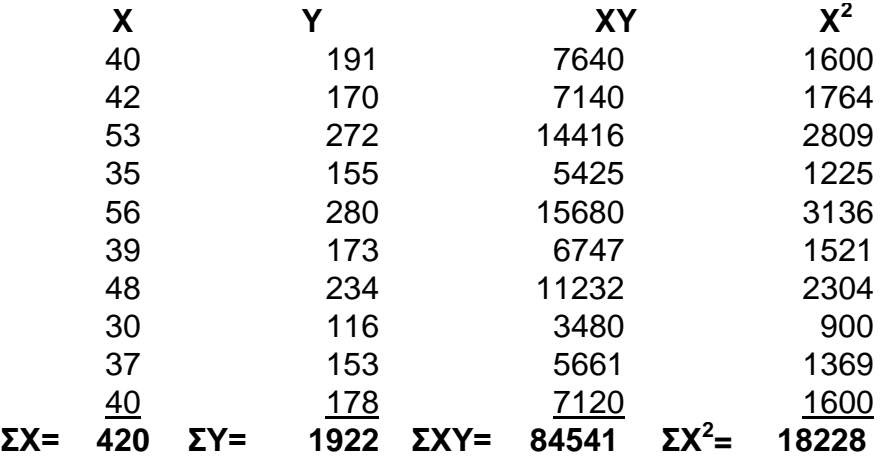

**b** =  $\frac{\Sigma XY - n\overline{XY}}{2}$  = 84541 - 10(42)(192.2) = 6.4915 **Σ Χ<sup>2</sup>** - **n Χ**<sup>2</sup>18228-10(42)<sup>2</sup>

#### TESOEM 26 **ADMINISTRACIÓN DE OPERACIONES I**

 $a = \overline{Y} - b\overline{X} = 192.2 - 6.4915(42) = -80.4430$ 

Sustituyendo:

**Y= a+bx =** -80.4430 + 6.4915 (50) = **244.1320**

Por lo que el pronóstico de producir 50 unidades nos generaría gastos de 244.132

#### 2.4.2.2 Regresión múltiple.

La principal ventaja de la regresión múltiple es que nos permite utilizar más información disponible para estimar la variable dependiente. En algunas ocasiones la correlación entre dos variables puede resultar insuficiente para determinar una ecuación de estimación confiable; sin embargo, si agregamos los datos de más variables independientes, podemos determinar una ecuación de estimación que describa la relación con mayor precisión.

2.5 Monitoreo y control de los pronósticos.

Como lo indica el proceso administrativo, esta sería la cuarta etapa, donde tendremos que verificar nuestros pedidos reales (ventas) versus nuestros pronósticos. Si estos difieren demasiado, nos indicara que no aplicamos el mejor método; si esto ocurre frecuentemente entonces tendremos que empezar de nuevo y poner especialmente énfasis en nuestro diagrama de dispersión para observar las posibles tendencias y elegir el mejor método de pronostico.

2.6 Pronósticos con computadora.

Una ayuda para la realización de pronósticos, es el uso de la computadora; como por ejemplo el uso del software Office (Excel). Como se ha venido explicando a través de los puntos marcados con anterioridad.

Ejercicios de la unidad 2.

Actividad 2. Cuestionario 2.

- 1. ¿Cuáles son las leyes fundamentales de los pronósticos?
- 2. ¿Cuál es el objetivo de un pronóstico?
- 3. ¿Por qué es importante graficar los datos históricos, antes de aplicar algún método de pronóstico?
- 4. ¿Cómo se clasifican los pronósticos?

Actividad 3.

Con los siguientes datos determine el pronóstico de ventas (según se requiera). No olvide observar primeramente el comportamiento de los datos históricos; para determinar qué tipo de pronostico emplear. Justifique del pronóstico utilizado.

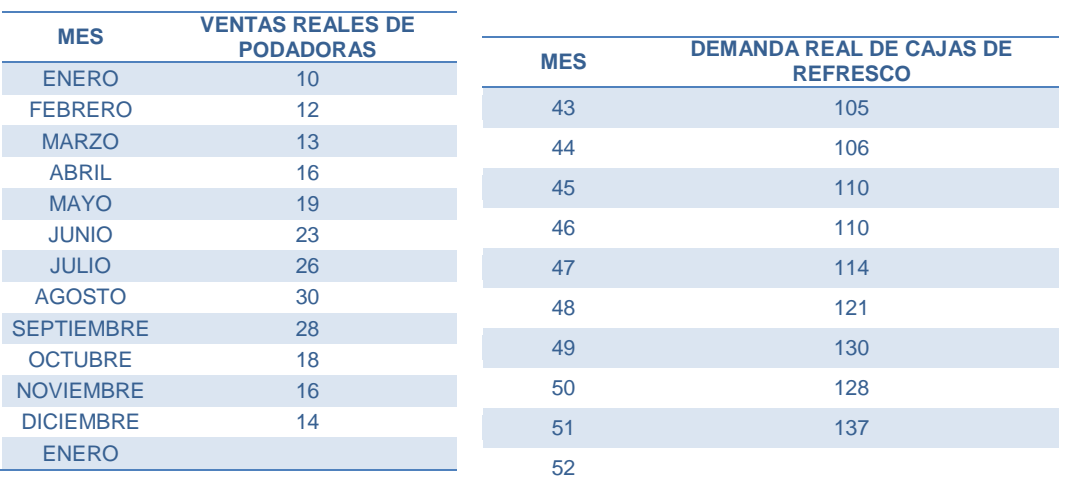

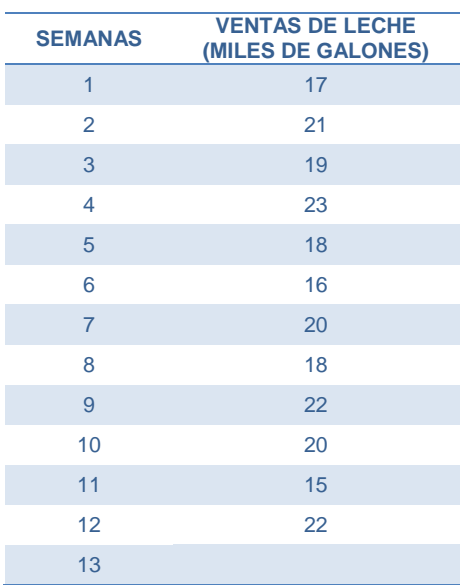

#### TESOEM 28 **ADMINISTRACIÓN DE OPERACIONES I**

Unidad III: Planeación de la Capacidad.

Objetivo particular de la unidad

Planeara la capacidad de producción, utilizando distintas técnicas de medición de la capacidad máxima y de su utilización.

3. Planeación de la capacidad.

La capacidad productiva se puede expresar a través de la máxima tasa posible de producción de bienes o de la cantidad máxima disponible de recursos en un instante o en una unidad de tiempo, según los casos. Cuando todos los productos son muy similares se puede utilizar la primera definición y, si no, la segunda (cuando los productos son heterogéneos, la cantidad de los mismos que se puede obtener es función de la composición de su "mezcla" -mix-, la cual determina asimismo que recurso o recursos constituyen los cuellos de botella del sistema productivo).

3.1 Medidas de la capacidad.

Así, mediremos la capacidad de producción de una planta siderúrgica en ton/día; la de una fábrica de zapatos en pares/turno, la de una línea aérea en pasajeros-km/año. Pero la de un hospital en número de camas, la de un taller de reparación de coches en horas-mecánico/día o la de un local para espectáculos en número de localidades.

3.2 Teoría de restricciones.

Teoría de las Restricciones es más conocido porsus siglas en inglés: TOC (Theory Of Constraints).Es una metodologíacientífica que permite enfocar las soluciones alos problemas críticos de las organizaciones (sinimportar su tamaño, ni giro), para que seacerquen a su meta mediante un proceso demejora continua.

Según Goldratt la meta de una empresa esganar dinero ahora y en el futuro, ya que es una inversión que hacen los empresarios en la sociedad. Goldratt hace mención de que si no se alcanza la meta es que algo lo impide (limitaciones del sistema):

TESOEM 29 **ADMINISTRACIÓN DE OPERACIONES I**

- 1. Restricciones físicas. Recursos con capacidad insuficiente, en el caso de producción son los cuellos de botella y estos marcan el ritmo de la producción.
- 2. Una política,
- 3. Puede ser el mercado,

#### 3.3 Economías de escala.

Economías de escala se refiere al fenómeno por el cual disminuye el costo medio, al aumentar todos los factores de producción en la misma proporción (es decir al aumentar la escala de producción). Pueden tener origen en causas tecnológicas (rendimientos de escala) o bien en causas no tecnológicas relacionadas con cambios en los precios de los factores (disminuye el precio de los factores al aumentar su uso).

Por ejemplo, una planta de galletitas que produce paquetes a un costo de 50 centavos por paquete con 100 trabajadores, 2 máquinas y un administrativo, que aumenta los trabajadores a 200, las máquinas a 4 y los administrativos a 2, disminuye su costo por paquete a 40 centavos, porque consigue la harina más barata o bien porque antes dos personas se encargaban de toda la administración de la empresa, mientras que ahora cuatro se especializan en ciertas tareas de la administración, siendo más eficientes en las mismas (uno se especializa en la contabilidad, otro en marketing y ventas, otro en administrar al resto del personal y otro en hacer las compras de insumos).

#### 3.4 Herramientas para la planeación de la capacidad.

Una herramienta es, el **DBR** (Drum, Buffer, Rope) es la aplicaciónde la teoría de las limitaciones a la producción, se resume en los siguientes pasos:

- 1. Identificar el cuello de botella.El cuello de botella (único) es el recursocon capacidad limitada.
- 2. Decidir cómo explotar el cuello debotella.Un minuto ganado en un cuello de botellaes un minuto ganado en el sistema. Hay que hacer la planificación del cuello debotella porque es la más importante de lafábrica.
- 3. Subordinar todo a la decisión anterior.No tiene sentido producir más quelo que el cuello de botella puedeabsorber.
- 4. Elevar el cuello de botella.

TESOEM 30 **ADMINISTRACIÓN DE OPERACIONES I**

5. Si se ha roto el cuello de botella volver al paso 1. Si se elimina el cuello de botella hay que dejar ese recurso y buscar la siguiente limitación, buscar la mejora continua.

Otra herramienta muy importante es la aplicación de un sistema de ecuaciones, es decir expresar de forma matemática las restricciones del sistema de producción, una vez obtenido el modelo matemático se puede resolver por algebra lineal (algún método de resolución de sistemas de ecuaciones o matrices), el método gráfico o bien por el método simplex. Para fines de este curso se resolverán por el método grafico, esto con el fin solo de mostrar una de tantas formas de resolver estos problemas que se presentan en la industria.

#### **El método gráfico.**

Muchas aplicaciones de administración y economía implican un proceso denominado optimización en el que se requiere determinar el costo mínimo, la ganancia máxima o el **uso mínimo de los recursos**.

Si un problema de programación lineal tiene solución tiene solución este debe de ocurrir en un vértice de conjuntos de soluciones factibles. Si el problema tiene más de una solución, entonces por lo menos una de ellas debe de ocurrir en un vértice de conjunto de soluciones factibles, en cualquier caso,el valor de la función objetivo es único.

Para resolver con el método grafico un problema de programación lineal que implique 2 variables, use los pasos siguientes:

- 1. Trace la región correspondiente al sistema de restricciones (los puntos o en la frontera de la región se denomina factible)
- 2. Encuentre los vértices de la región.
- 3. Compruebe la función objetivo en cada uno de los vértices y elija los valores de las variables que optimizan la función objetivo. para una región acotada existen un valor mínimo y un valor máximo (para una región no acotada si existe una solución optima debe de ocurrir en un vértice)

Ejemplo:

Un fabricante quiere saber la capacidad máxima para la elaboración de sus dos productos, pruebas de mercado y la observación de los recursos disponibles han indicado las siguientes restricciones:

TESOEM 31

#### **ADMINISTRACIÓN DE OPERACIONES I**

- 1. Que el nivel de producción combinado no debe de exceder de 1200 unidades mensuales.
- 2. La demanda del producto 2 es menor o igual que la mitad de la demanda del producto 1.
- 3. El nivel de producción del artículo 1 es ≤ que 600 unidades más 3 veces el nivel de producción del artículo 2.

Desarrollo.

Definir variables.

 $x =$  producto uno.  $y =$  producto dos.

Definir restricciones de forma matemática (modelo).

Restricción uno.

$$
x+y \, \leq 1200
$$

Restricción dos.

$$
y \le \frac{1}{2}x
$$

Restricción tres.

$$
x \le 600 + 3y
$$

Organizando nuestro sistema de ecuaciones:

$$
x + y \le 1200
$$
  

$$
-\frac{1}{2}x + y \le 0
$$
  

$$
x - 3y \le 600
$$
## TESOEM 32 **ADMINISTRACIÓN DE OPERACIONES I**

Se determinan los puntos de cada ecuación, dando valor a cada literal de cero en la ecuación 1 y 3; mientras que para la ecuación 2 es necesario determinar los puntos de forma paramétrica y después multiplicar los puntos por un escalar (100 para este caso), para facilitar las cosas al graficar.

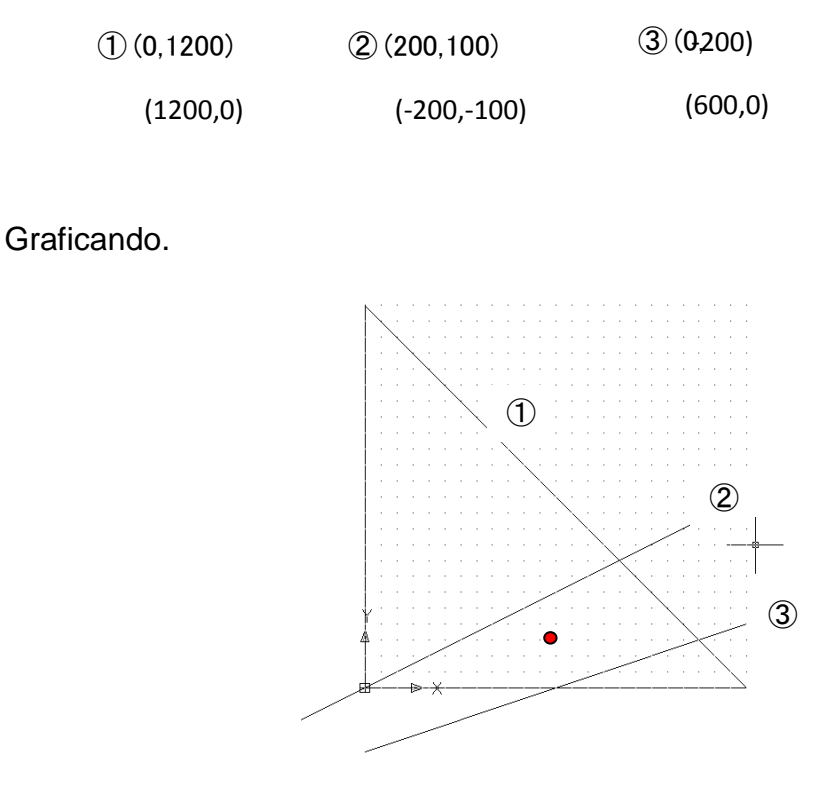

Se evalúa cualquier punto (al azar) para saber qué lado de cada inecuación se satisface y cual no. Nosotros marcaremos con una flecha la dirección que satisface a cada inecuación; para marcar la región factible.

Para esto tomaremos el punto (600,150) mostrado en la figura anterior:

$$
750 \le 1200 \n-150 \le 0 \n150 \le 600
$$

Por lo que se observa que las tres restricciones se cumplen, por lo que:

TESOEM 33 **ADMINISTRACIÓN DE OPERACIONES I**

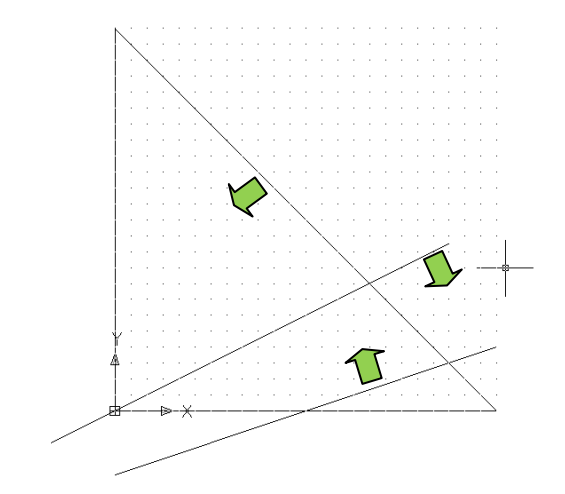

Por lo tanto la región factible es:

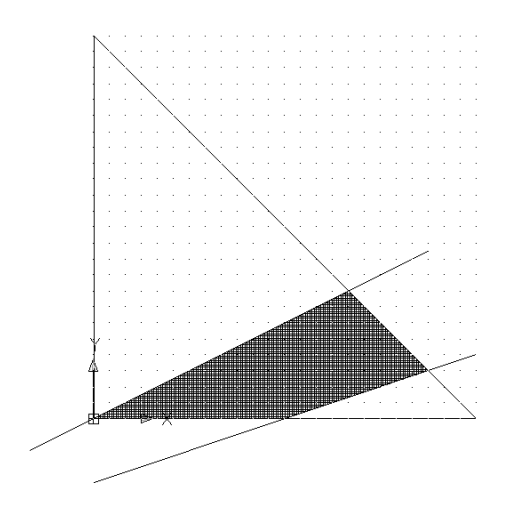

Por lo que los vértices son los que se muestran a continuación:

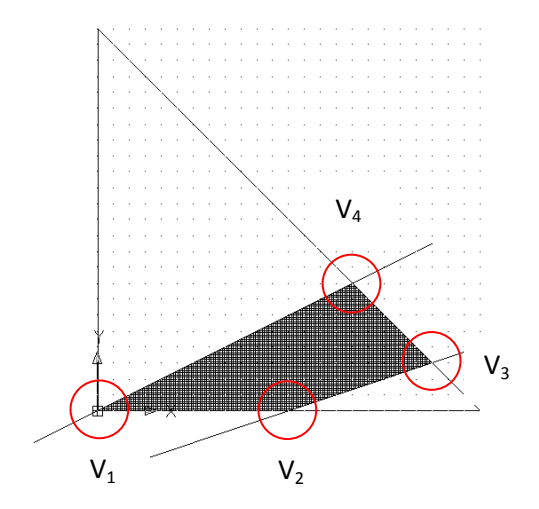

#### TESOEM 34 **ADMINISTRACIÓN DE OPERACIONES I**

Por lo que recordando la frase inicial de este ejemplo "la **capacidad máxima** para la elaboración de sus dos productos"; observamos la combinación de la producción, para cada vértice:

 $V_1 = (0,0)$  $V_2 = (600, 0)$  $V_3$ = (1050,150)  $V_4 = (800, 400)$ 

Sí sólo se trata de producir lo más que se puede, podría elegir la combinación del vértice 3 ó 4.

Ejemplo:

En una fábrica de muebles se producen mesas y sillas, dicha fábrica tiene la propuesta de Walt Mart de comprarle 20 mesas y 20 sillas por semana. **¿Puede satisfacer la demanda?**

Las restricciones de la fábrica son las siguientes:

Cada mesa requiere una hora en el centro de ensamblaje y una hora con un tercio en el centro de acabado. Cada silla requiere una hora y media en el centro de ensamblaje y hora y media en el centro de acabado.

El centro de ensamblaje de la fábrica permanece abierto doce horas diarias, mientras que el centro de acabado permanece abierto quince horas diarias. La fábrica trabaja cinco días a la semana.

La fábrica pierde normalmente el dos por ciento del tiempo, por concepto de paro de maquinaria por diferentes circunstancias.

Los trabajadores laboran al ochenta y cinco por ciento de eficiencia.

Desarrollo.

Definir variables.

 $X = n$ úmero de mesas producidas por día.

Y = número de sillas producidas por día.

Definir restricciones de forma matemática.

#### TESOEM 35 **ADMINISTRACIÓN DE OPERACIONES I**

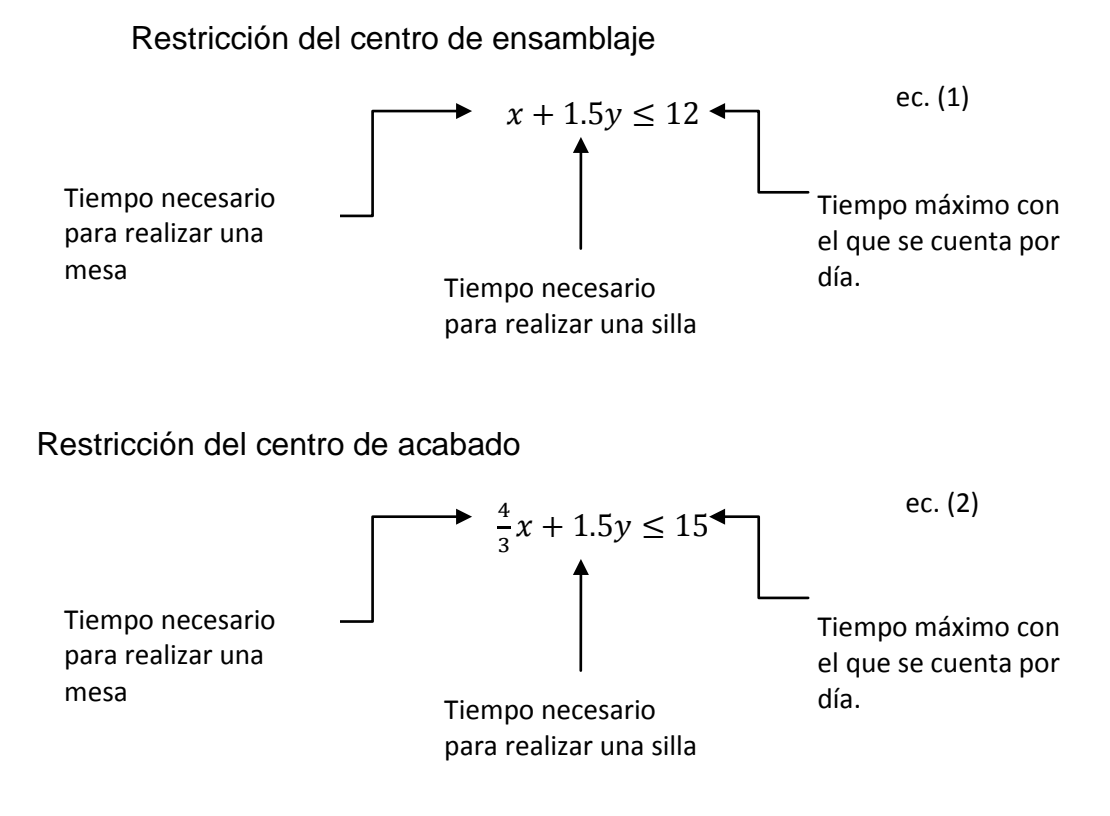

Restricción de las horas disponibles por semana

$$
x + 1.5y \le 60
$$
  

$$
\frac{4}{3}x + 1.5y \le 75
$$

Restricción de pérdida de tiempo del 2% (1 - 0.02 = 0.98).

$$
x + 1.5y \le 58.8
$$

$$
\frac{4}{3}x + 1.5y \le 73.5
$$

Restricción de eficiencia (85%).

$$
x + 1.5y \le 49.98
$$
  

$$
\frac{4}{3}x + 1.5y \le 62.475
$$

## TESOEM 36 **ADMINISTRACIÓN DE OPERACIONES I**

Para este ejercicio no es necesario, saber la capacidad máxima, ya que solo se quiere saber sí se ¿Puede satisfacer la demanda? Por lo que, una vez obtenido nuestro modelo, solo basta sustituir:

 $x = 20$  $v = 20$ 

> $(20) + 1.5 (20) \leq 49.98$ 4  $\frac{1}{3}(20) + 1.5(20) \le 62.475$

Obteniendo como resultado, lo siguiente:

 $50 < 49.98$  $56.67 \le 62.475$ 

Por lo que nos damos cuenta (siendo estrictos) que en el centro de ensamblaje no podemos cumplir, al menos con las condiciones actuales. Tal vez se podría cumplir con algún cambio de política (como por ejemplo horas extras). Mientras que en el centro de acabado observamos que no existe ningún problema, ya que las horas necesarias para el trabajo son menores que las disponibles en el lugar de trabajo.

Nota: esto es cierto solo sí no existe algún otro trabajo pendiente en la fábrica.

3.4.1 Modelos de líneas de espera.

Uno de los mayores usos de la teoría de colas de espera en Estados Unidos es para analizar el flujo del tránsito o circulación de automóviles.

Un modelo de espera es aquel en el que usted tiene una secuencia de elementos (tales como las personas) que llegan a una instalación en busca de servicio.

Las preguntas sobre un sistema de cola de espera se centran en cuatro cantidades:

### **El modelo básico.**

- 1. El número de personas en el sistema: el número de personas que están siendo atendidas en el momento, así como aquellas que están esperando servicio.
- 2. La cantidad de personas en la cola de espera: las personas que están esperando servicio.
- 3. El tiempo de espera en el sistema: el intervalo entre el momento en que el individuo entra al sistema y aquel en que sale del mismo. Observe que este intervalo incluye el tiempo de servicio.
- 4. El tiempo de espera en la cola: el tiempo transcurrido desde que uno entra al sistema hasta que se inicia el servicio.

Suposiciones del modelo básico.

1. Proceso de llegadas. A cada llegada se le denominara un "trabajo".

En este momento sólo es necesario comprender que la distribución exponencial queda totalmente definida con un solo parámetro. Este parámetro, llamado λ, es la tasa media de llegadas; esto es, cuantos trabajos llegan (en promedio) durante un periodo especifico.

*tiempo promedio de llegadas* = 
$$
\frac{1}{\lambda}
$$

2. Proceso de servicio. Representa la tasa media de servicio en trabajos por unidad de tiempo.

$$
processo de servicio = \frac{1}{\mu}
$$

- 3. Tamaño de la cola de espera. Se dice que la cola de espera es infinita.
- 4. Disciplina de las colas de espera. Los trabajos se atienden en el orden que llegaron.
- 5. Horizonte de tiempo. La operación del sistema se considera como si ocurriera continuamente en un horizonte infinito.
- 6. Población fuente. Hay una población infinita susceptible de hacer un arribo.

**Existen algunas características básicas para el modelo básico el cual solo se cumplen sí, las llegadas tienen un mayor tiempo que el tiempo de procesamiento**, es decir:

TESOEM 38 **ADMINISTRACIÓN DE OPERACIONES I**

 $\lambda < \mu$ 

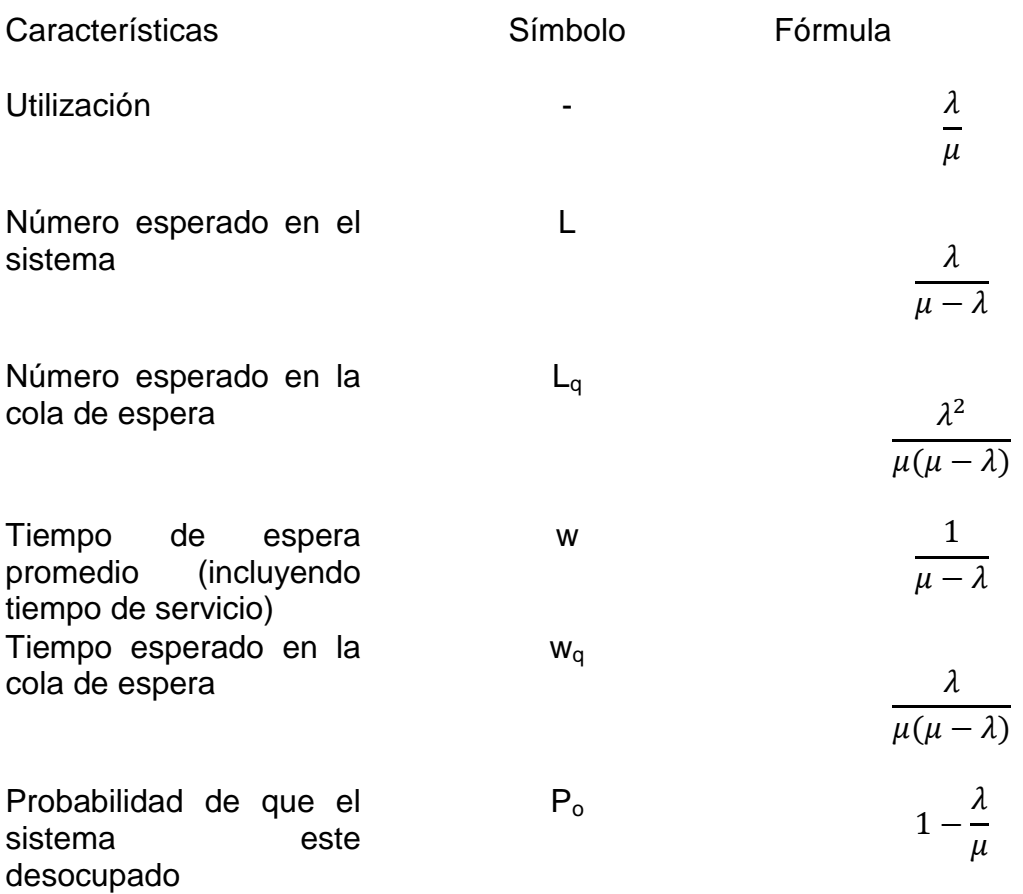

Ejemplo:

Considere estas hipótesis: en un contexto de un modelo de una fotocopiadora Xerox. Suponga que los trabajadores llegan a la maquina y forman una sola cola. Cada uno de los que llegan utilizan la maquina por turno para llevar a cabo una tarea específica. Estas tareas varían, desde obtener la copia de una carta de una página, hasta la producción de 100 copias de un informa de 25 páginas.

Suponga que el tiempo promedio de llegadas de trabajo en una oficina es de cada 20 minutos y en promedio se completa un trabajo cada 10 minutos. Analice, si es correcto, lo que se está haciendo en esta oficina.

Desarrollo:

$$
\frac{1}{\lambda} = 20
$$
  $\lambda = \frac{1}{20} = 0.05$ 

## TESOEM 39 **ADMINISTRACIÓN DE OPERACIONES I**

$$
\frac{1}{\mu} = 10 \qquad \qquad \mu = \frac{1}{10} = 0.10
$$

Como  $\lambda < \mu$  ; entonces:

Utilización = 
$$
\frac{\lambda}{\mu} = \frac{0.05}{0.10} = 50\%
$$
  
\n
$$
L = \frac{\lambda}{\mu - \lambda} = \frac{0.05}{0.10 - 0.05} = \frac{0.05}{0.05} = 1
$$
\n
$$
\text{Lq} = \frac{\lambda^2}{\mu(\mu - \lambda)} = \frac{(0.05)^2}{0.10(0.10 - 0.05)} = \frac{0.0025}{0.005} = \frac{1}{2} = 0.5
$$
\n
$$
W = \frac{1}{\mu - \lambda} = \frac{1}{0.10 - 0.05} = \frac{1}{0.05} = 20
$$
\n
$$
\text{Wq} = \frac{\lambda}{\mu(\mu - \lambda)} = \frac{0.05}{0.10(0.10 - 0.05)} = \frac{0.05}{0.005} = 10
$$
\n
$$
\text{Po} = 1 - \frac{\lambda}{\mu} = 1 - \frac{0.05}{0.10} = 1 - \frac{1}{2} = 50\%
$$

#### **Clasificación de los modelos de colas de espera.**

Hay muchos modelos de colas de esperas posibles. Por ejemplo, si al tiempo que existe entre los arribos en el modelo básico se le hubiera dado una distribución diferente (no la exponencial), habríamos tenido un modelo diferente, en el sentido de que las formulas anteriores para  $L, L_0$ , etcétera, ya no serian validas. Para facilitar la comunicación entre aquellos que trabajan con modelos de cola de espera, D. G. Kendall propuso una clasificación o taxonomía con base en la siguiente notación:

### **A / B / s**

Donde

A = distribución de las llegadas B = distribución del servicio s = numero de servidores

Se utilizan diferentes letras para designar ciertas distribuciones. Colocadas en la posición A o B, indican la distribución de llegadas o de servicio, respectivamente. Las reglas convencionales siguientes son de uso general:

## TESOEM 40 **ADMINISTRACIÓN DE OPERACIONES I**

M = distribución exponencial D = número determinístico G = cualquier distribución (general) de tiempos de servicio GI = cualquier distribución (general) de tiempos de llegada

### **La cola de espera M/G/1**

A pesar de que en muchas situaciones la distribución exponencial describe con precisión el proceso de llegadas, puede ser que no se ajuste muy bien al proceso de servicio. Afortunadamente, existe una generalización del modelo básico, el cual permite que la distribución del tiempo de servicio sea arbitraria. Ni siquiera es necesario conocer la distribución del tiempo de servicio, solo su media,  $\frac{1}{\mu}$ , y su varianza  $\sigma^2$ . Las características de operación para el modelo generalizado aparecen en la siguiente tabla.

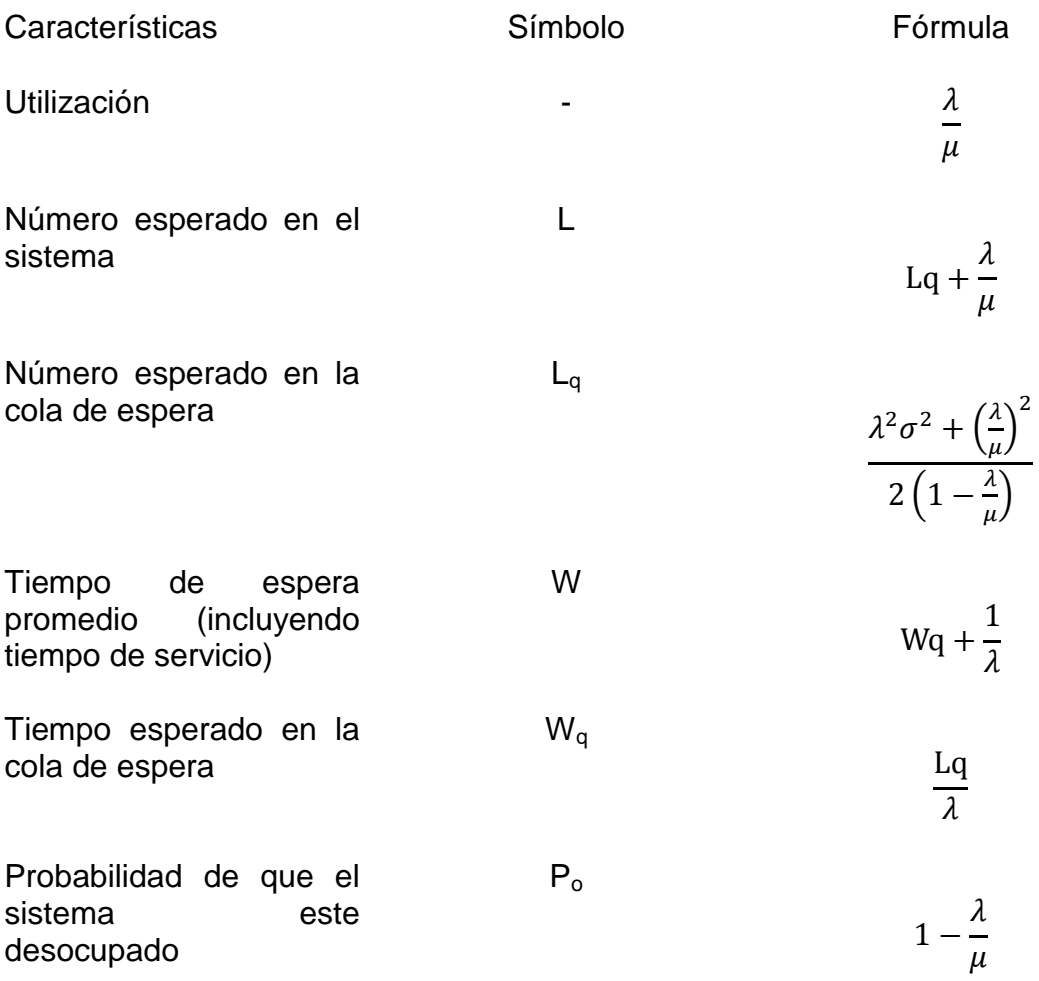

Para comprender la validez de estas formulas, suponga que la distribución del tiempo de servicio es exponencial, la varianza de una distribución exponencial es  $\left(\frac{1}{n}\right)$  $_{\overline{\mu}})$  $\frac{2}{a}$  si la media es  $\left(\frac{1}{a}\right)$  $\frac{1}{\mu}$ ). Por lo tanto:

#### TESOEM 41 **ADMINISTRACIÓN DE OPERACIONES I**

$$
Lq = \frac{\lambda^2 \left(\frac{1}{\mu}\right)^2 + \left(\frac{\lambda}{\mu}\right)^2}{2\left(1 - \frac{\lambda}{\mu}\right)} = \frac{\lambda^2}{\mu(\mu - \lambda)}
$$

Que es el mismo resultado que en el modelo básico.

Ejemplo:

Suponga que usted tiene que contratar a una secretaria y tiene que seleccionar entre dos candidatas. La secretaria 1 es muy consistente: escribe a máquina cualquier documento en 15 minutos exactos. La secretaria 2 es un poco más rápida, con un promedio de 14 minutos por documento, pero sus tiempos varían de acuerdo con la distribución exponencial. La carga de trabajo promedio es de tres documentos por hora, con tiempos inter-arribos que varían de acuerdo con la distribución exponencial. ¿Qué secretaria le dará un tiempo de ciclo de documentos más corto?

Desarrollo: Se necesita calcular el número esperado en la cola de espera  $(L_0)$ , para poder calcular el tiempo esperado en la cola  $(W<sub>0</sub>)$  y el tiempo estimado promedio (w).

Secretaria 1 Secretaria 2

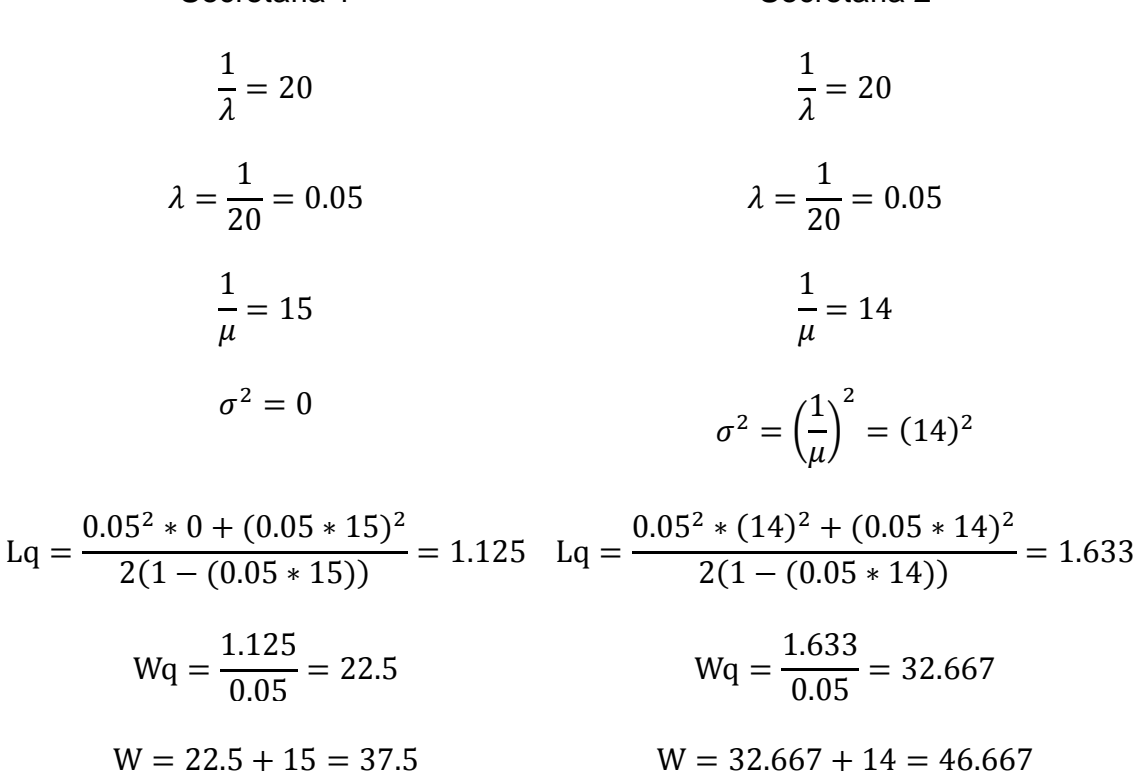

### TESOEM 42 **ADMINISTRACIÓN DE OPERACIONES I**

Por lo que se deberá escoger a la secretaria uno por tener el tiempo de ciclo menor. A pesar de que la secretaria numero dos es más rápida, sus tiempos promedio de ciclo son mayores, debido a la alta variabilidad en sus tiempos de servicio.

Nota: recuerde que primero debe de verificar que  $\lambda < \mu$ .

#### **Cola de espera con múltiples servidores (M/M/s)**

Se tomara de referencia el modelo de prueba de sangre, donde cada paciente se forma en una cola de espera común, y al llegar al principio de la cola, entra en la primera sala de examen disponible.

Las siguientes formulas se debe de utilizar, cuando tenemos múltiples servidores, es decir cuando no se cumple la condición  $\lambda < \mu$ .

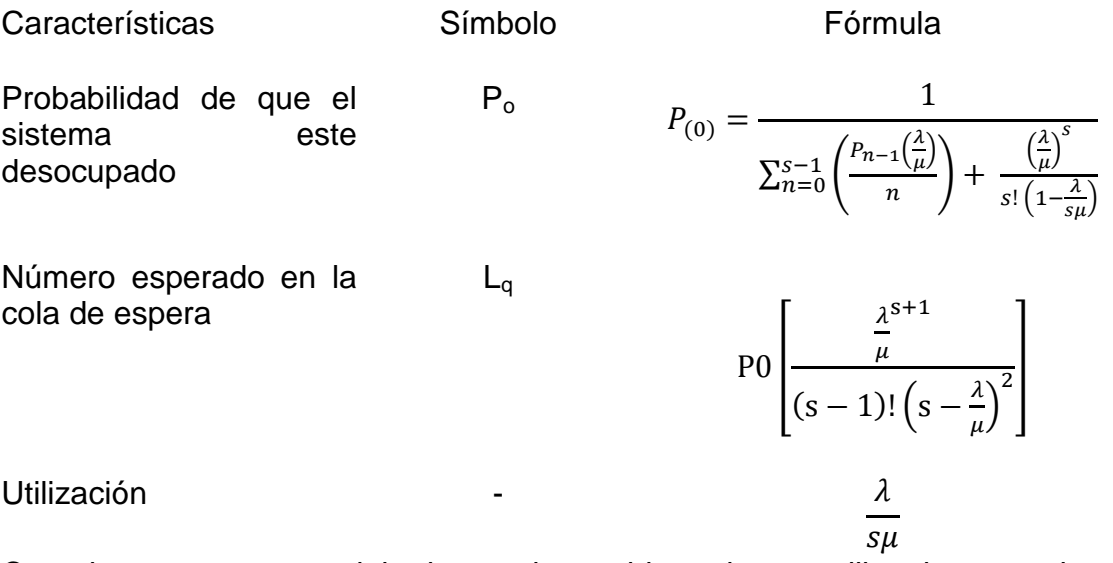

Cuando tenemos un modelo de estado estable podemos utilizar las ecuaciones de flujo de Little.

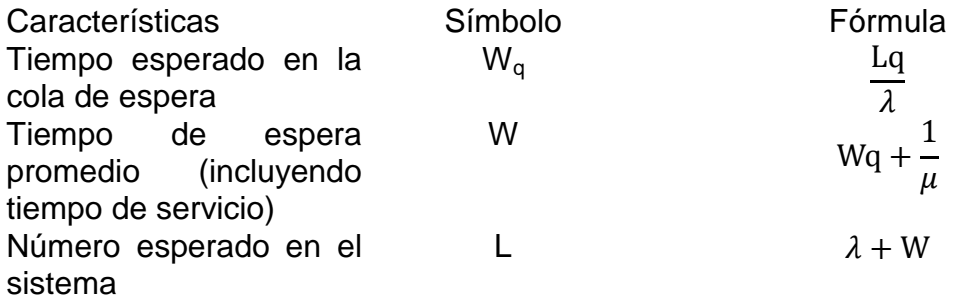

Para ejemplificarlo hay que analizar los siguientes datos para dos servidores:

 $\frac{1}{\lambda} = 5$   $\Longrightarrow$   $\lambda = 0.2$ 

### TESOEM 43 **ADMINISTRACIÓN DE OPERACIONES I**

$$
\frac{1}{\mu} = 8 \quad \Longrightarrow \quad \mu = 0.125
$$

Como λ>μ significa que con un solo servidor no basta, por lo que hay que utilizar las formula antes mencionada:

$$
P_{(0)} = \frac{1}{\sum_{n=0}^{s-1} \left(\frac{P_{n-1}(\frac{\lambda}{\mu})}{n}\right) + \frac{(\frac{\lambda}{\mu})^s}{s! \left(1 - \frac{\lambda}{s\mu}\right)}}
$$

Calculando primeramente la parte de la formula de las sumas:

Por definición:

 $P_0 = 1$ 

$$
P1 = \left(\frac{1\left(\frac{0.2}{0.125}\right)}{1}\right) = 1.6
$$

Si nos damos cuenta esta primer parte de la formula indica que se debe de llegar a (s-1) a un número antes de los servidores a analizar; por lo que la Probabilidad de que el sistema este desocupado es:

$$
P_{(2)} = \frac{1}{\left[1 + 1.6\right] + \frac{\left(\frac{0.2}{0.125}\right)^2}{2!\left(1 - \frac{0.2}{2*0.125}\right)}} = \frac{1}{9} = 0.11111
$$

El número esperado en la cola de espera

$$
Lq = \frac{1}{9} \left[ \frac{\frac{0.2}{0.125}^{2+1}}{(2-1)! \left(2 - \frac{0.2}{0.125}\right)^2} \right] = \frac{1}{9} \left[ \frac{1.6^3}{(1)(2-1.6)^2} \right] = \frac{1}{9} \left[ \frac{4.096}{0.16} \right] = 2.84
$$

## TESOEM 44 **ADMINISTRACIÓN DE OPERACIONES I**

La utilización del sistema:

$$
\frac{0.2}{2*0.125} = 80\%
$$

El tiempo esperado en la cola de espera (dado en unidades de tiempo, dependiendo de los datos ingresados):

$$
Wq = \frac{Lq}{\lambda} = \frac{2.84}{0.2} = 14.2
$$

El tiempo de espera promedio (incluyendo tiempo de servicio):

 $W = 14.2 + 8 = 22.2$ 

Número esperado de "X" cosa (personas, objetos, etc.) en el sistema

$$
L = 0.2 + 22.2 = 22.4
$$

3.4.2 Simulación.

Mucha gente cree que "la experiencia es el mejor maestro". Desafortunadamente, a menudo es muy costoso (en tiempo o dinero) obtener experiencia real. Este dilema es una motivación importante para el uso de la simulación: encontrar una manera rápida y económica de adquirir un conocimiento que se obtiene usualmente a través de la experiencia.

La idea básica de la simulación es la construcción de un dispositivo experimental, osimulador, que "actuará como" (simulará) el sistema de interés en ciertos aspectos importantes, de una manera rápida y redituable.

El objetivo consiste en crear un entorno en el cual se pueda obtener información sobre posibles acciones alternativas a través de la experimentación. El uso de la simulación es fundamental para muchos experimentos aplicados; por ejemplo,

- $\checkmark$  Prueba de medicinas en animales de laboratorio. Aquí las respuestas del animal simulan las respuestas humanas.
- $\checkmark$  Manejar automóviles en pistas de prueba. Aquí las pistas de prueba simula las condiciones que enfrentara el automóvil.

TESOEM 45

# **ADMINISTRACIÓN DE OPERACIONES I**

- $\checkmark$  Pruebas de diseño de alas de avión en túneles de viento. El túnel de viento simula las condiciones de vuelo.
- $\checkmark$  El entrenamiento de pilotos de aerolíneas en cabinas reales con despliegues simulados fuera de las ventanas bajo condiciones simuladas.

En el contexto del análisis cuantitativo, la simulación ha venido a significar la experimentación basada en un modelo matemático, a pesar de que tanto la simulación como la optimización (por ejemplo, mediante la programación lineal) utilizan modelos cuantitativos, se basan en conceptos muy diferentes. La diferencia fundamental estriba en el papel que toman las variables de decisión en todos los enfoques.

Simulación versus optimización

- $\checkmark$  En un modelo de optimización, los valores de las variables de decisión son resultados. Esto es, el modelo proporciona un conjunto de valores para las variables de decisión que maximiza (o minimiza) el valor de la función objetivo.
- En un modelo de simulación, los valores de la variables de decisión son entradas. El modelo evalúa la función objetivo en relación con un conjunto particular de valores.

Para comprender lo que esto significa, considere el siguiente ejemplo. Suponga que un supermercado quiere decidir cómo distribuir su personal de caja (cajeros y empacadores) durante el fin de semana. El objetivo es minimizar el costo de mano de obra, sujeto a las restricciones impuestas por el contrato de trabajo y la restricción de que los clientes no tengan que esperar demasiado.

Si tuviéramos un modelo de optimización, necesitaríamos dar los parámetros del modelo. Quizás estos consistirían en cantidades, tales como la tasa de llegadas de los clientes, la distribución del tiempo necesario para despachar a un cliente con y sin empacador, y así sucesivamente. Cuando el modelo estuviera resuelto, la respuesta incluiría la mejor manera de distribuir el personal, el valor correspondiente de la función objetivo (el costo total), y una indicación de la holgura existente en las restricciones.

En un modelo de simulación, las entradas incluirían los parámetros que se describieron anteriormente, una expresión de la función objetivo (costos totales), y una asignación posible del personal. El modelo produciría un conjunto específico de resultados, que mostrarían que tan bien se desempeño la solución según varias medidas, tales como costo total, tiempo de espera de los clientes, utilización del personal, etc. En general, el modelo mide la calidad de la solución sugerida, así como cuanta variabilidad puede existir en las diferentes medidas de desempeño debido a lo aleatorio de las entradas. La simulación permite mucha experimentación e interacción con el constructor del modelo, pero no necesariamente optimiza el objetivo de interés. El simulador

TESOEM 46 **ADMINISTRACIÓN DE OPERACIONES I**

por lo general es una manera mucho más económica y rápida para experimentar con muchos factores de interés.

# 3.4.3 Árboles de decisión.

Un árbol de decisiones es un dispositivo grafico para el análisis de decisiones bajo riesgo; esto es modelos en los que tanto las decisiones como las probabilidades de los estados de la naturaleza están definidas. De manera mas precisa, los arboles de decisiones fueron diseñados para utilizarse en modelos en los que hay una secuencia de decisiones, cada una de las cuales podría llevarnos a uno o varios resultados inciertos.

Los árboles de decisión son guías jerárquicas multi-vía donde los valores delas características son el criterio diagnostico para evaluar la calidad de la opción y determinar su uso más apropiado.

La jerarquía se refiere a que la toma de una decisión o camino lleva a otra, hasta que todos los factores o características involucradas se hayan tomadoen cuenta. Es multi-vía porque pueden existir más de dos opciones y es unaguía porque al responder una pregunta se llega a una decisión.

Por ejemplo, ¿Qué textura presenta los suelos de su finca? La respuestasignificara una decisión frente a la ruta que se debe seguir dentro del árbol yconllevará a otra pregunta y decisión, como ¿cuál es la pendiente del terreno?y así, hasta obtener el resultado final. Cada una de estas preguntas puedetener diferentes respuestas lo cual determinará la decisión final.

El esquema muestra como a través del conocimiento de la textura, de lapendiente (%) y de la profundidad efectiva, se puede llegar a determinar lossistemas de uso más apropiados para las condiciones planteadas.

De esta manera, el árbol de decisión es utilizado para decidir sobre el tipo deuso de la tierra según las características del lugar respecto a la textura, pendiente y profundidad efectiva. La primera decisión que se toma a lo largode esta herramienta es determinar el tipo de textura debido a que estapropiedad no puede ser modificada por condiciones específicas de manejo.

Según el tipo de textura elegido, el cual corresponde a un grupo texturalparticular (suelos pesados, medios o livianos) se tendrá que tomar otradecisión según el porcentaje de la pendiente y de manera consecutiva encuanto a la profundidad efectiva.

# TESOEM 47 **ADMINISTRACIÓN DE OPERACIONES I**

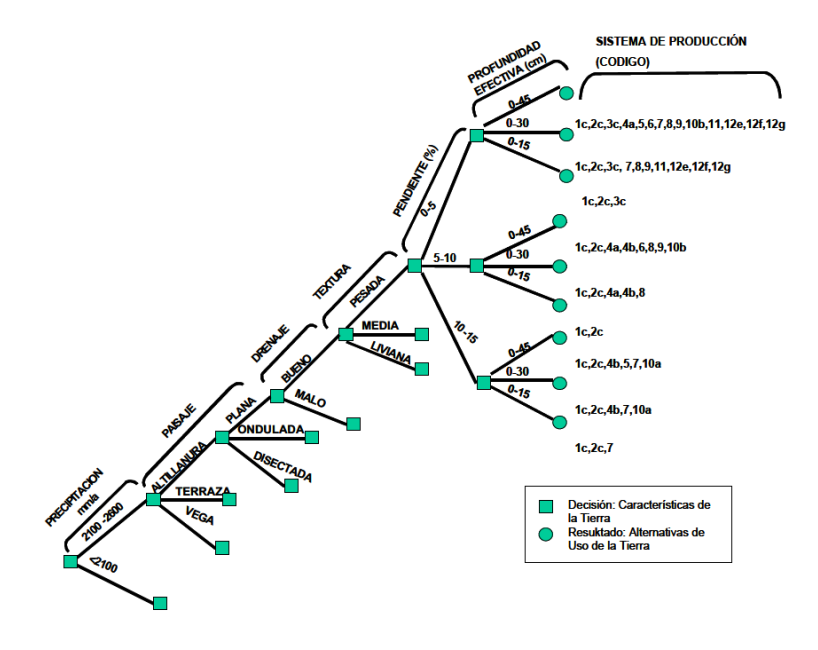

Así se evalúan los atributos de la tierra y se plantean los sistemas deproducción más apropiados de acuerdo a los requerimientos de los cultivosinvolucrados y las especificaciones de manejo más adecuadas para lograr un mejoramiento gradual del suelo.

Las diferentes combinaciones de la oferta ambiental dan lugar a propuestasde diseños de sistemas productivos. Estos gradualmente aumentaran suproductividad en la medida que se mejore el suelo a través de prácticas quecontribuyan a la formación de una capa arable productiva y sostenible, endonde las condiciones de oferta edáfica lo permitan. Es decir, a medida que seaumente la profundidad efectiva, mayor será la productividad de los sistemas.

Ejercicios de la unidad 3.

Actividad 4.

En una fábrica de muebles se producen mesas y sillas **¿Cuál es la mejor combinación de producción para una capacidad máxima?**

Se tienen las siguientes restricciones:

Cada mesa requiere una hora en el centro de ensamblaje y una hora con un tercio en el centro de acabado. Cada silla requiere una hora y media en el centro de ensamblaje y hora y media en el centro de acabado.

El centro de ensamblaje de la fábrica permanece abierto doce horas diarias, mientras que el centro de acabado permanece abierto quince horas diarias.

La fábrica trabaja cinco días a la semana.

La fábrica pierde normalmente el dos por ciento del tiempo, por concepto de paro de maquinaria por diferentes circunstancias.

Los trabajadores laboran al ochenta y cinco por ciento de eficiencia.

Actividad 5.

Usted ha llegado a trabajar a una pequeña tienda de autoservicio, tiene una caja funcionando, y tiene una segunda sin funcionar.

Los clientes llegan en promedio cada 25 minutos, su cajero atiende a los clientes en promedio cada 8 minutos.

¿Debe usted habilitar la segunda caja? Justifique.

Respuesta: no es necesario abrir otra caja ya que la caja que está funcionando tiene una carga del 32%.

Actividad 6.

HomeburgSaving and Load, emplea tres cajeros los sábados. El tiempo interarribos y el tiempo de servicio a los clientes tienen ambos una distribución exponencial. Los clientes llegan a una tasa de 20 por hora, el tiempo medio de servicio es de 6 minutos. Los clientes forman una sola cola de espera. Los clientes forman una sola cola de espera, y son atendidos por el primer cajero disponible. Bajo condiciones de estado estable, encuentre:

- a) La probabilidad de que no haya clientes esperando o siendo atendidos.
- b) La cantidad de gente estimada en la cola de espera.
- c) El tiempo de espera estimado en la cola de espera.
- d) El tiempo de espera estimado.
- e) La cantidad estimada de gente en el sistema.

## TESOEM 49 **ADMINISTRACIÓN DE OPERACIONES I**

Unidad IV: Planeación de la Capacidad.

# Objetivo particular de la unidad

Conocerá y aplicara los modelos y sistemas de inventarios y los adecuará a las características propias de la empresa.

4 Administración de Inventarios.

En ocasiones es mejor comprar algún artículo que fabricarlo; esto tiene que ver con el comparativo de los costos de fabricar versus comprarlo. Una vez respondida la pregunta fundamental de que artículos conviene pedir, las preguntas subsiguientes son las mismas para todos los sistemas de control de inventarios. Por cada tipo de artículo que se mantenga en inventario, alguien deberá respondes las dos preguntas clave sobre este particular (1) ¿Cuándo se deberá hacer un pedido para reabastecer sus existencias? Y (2) ¿Cuál tendrá que ser la cantidad ordenada? Multitud de factores se combinan para hacer que este problema resulte difícil. Algunas de las consideraciones más importantes son:

- 1. El grado en el cual se conoce cuál será la demanda futura.
- 2. El costo de los faltantes y la política de la administración (trabajar por pedido o por inventario).
- 3. Los costos de los pedidos y el mantenimiento del inventario.
- 4. La posibilidad de largos tiempos de entrega.
- 5. La posibilidad de planes de compra por descuento por cantidad.
- 4.1 Definición y tipos de inventarios.

Los inventarios se definen como *bienes ociosos almacenados*, en espera de ser utilizados. Hay muchos tipos de inventarios; por ejemplo, inventarios de materias primas, inventarios de materiales en proceso, inventarios de productos terminados, inventarios de efectivo y hasta inventarios de individuos.

- 4.2 Ventajas y desventajas de los inventarios.
	- 1. Los inventarios suavizan la brecha del tiempo que separa la oferta de la demanda. Por ejemplo, el maíz se cosecha solamente en septiembre y octubre, pero la demanda de los usuarios es constante durante todo el

TESOEM 50 **ADMINISTRACIÓN DE OPERACIONES I**

año. Por tanto, la cosecha debe ser almacenada en inventario para usarla posteriormente.

- 2. La posibilidad de mantener un inventario contribuye a menudo a reducir los costos de producción, porque es más económico producir algunos artículos en grandes partidas aun cuando no existan pedidos inmediatos para esos bienes.
- 3. Los inventarios son un medio para almacenar trabajo. Por ejemplo la disponibilidad de mano de obra para la producción puede llegar a constituir una restricción obligatoria en algún periodo posterior, pero representa una holgura en los periodos anteriores. La posibilidad de producir algunos excedentes en esos periodos previos y mantener existencias del producto en inventario, libera mano de obra que puede emplearse para otros menesteres en los periodos posteriores.
- 4. Finalmente, el inventario es un recurso para ofrecer servicio rápido a la clientela en el momento en que esta necesite esos productos, y en realidad los clientes están dispuestos a pagar por esta comodidad.
- 4.3 Administración de los inventarios.

Se pueden obtener inventarios por muchas razones. Algunos distribuidores tienen inventarios para poder atender de inmediato los pedidos de sus clientes. En otras condiciones, en muchos casos el cliente preferiría hacer el pedido a un competidor. Sin embargo, esta es solamente una de las razones por las cuales se mantienen inventarios. De hecho, pueden existir por cualquiera de las ventajas o desventajas marcadas en el punto 4.2.

### 4.3.1 Tipos de costos.

En general hay tres tipos de costos asociados a la actividad de inventarios: costos de mantenimiento del inventario, costos de pedidos y costos de faltantes.

Costos de mantenimientodel inventario: Si una empresa tiene 3000 artículos iguales entre sus existencias. Y cada uno le cuesta \$8. Entonces esta empresa tiene \$24000 reservados en el inventario. En otras palabras, por el hecho de mantener ese inventario, la empresa está renunciando a la oportunidad de hacer otras inversiones (esto se conoce como costo de oportunidad). También hay otros costos de mantenimiento de inventarios, como indemnización por objetos estropeados, mermas o robos, seguros, almacenaje y requisitos especiales de manejo.

Costos de los pedidos: Cada vez que una empresa hace un pedido para reabastecer sus inventarios, incurre en un costo del pedido. Este costo es independiente de la cantidad del pedido, está relacionado con la cantidad de

## TESOEM 51 **ADMINISTRACIÓN DE OPERACIONES I**

tiempo empleada en preparar documentación y llevar la contabilidad correspondiente a la presentación del pedido, y es una función directa del costo del personal involucrado.

Costos de faltantes: Un faltante significa que la empresa se ha que dado sin inventario. En la mayoría de las aplicaciones técnicas, el término faltante se refiere a un fenómeno másespecífico, consiste en que los pedidos llegan después de que el inventario se ha agotado.

En este costo se podrían incluir las ganancias perdidas por no realizar la venta o por retraso en la entrega, y también descuentos por varios factores más intangibles, como el costo que implicaría la posible pérdida de clientes y el descrédito de un mal expediente de mal servicio trae consigo.

# 4.3.2 Clasificación ABC.

Es sabido que en cada operación solamente un pequeño porcentaje de cosas acaparala mayor parte de la actividad, como lo dice la conocida regla del 80-20 y la actividad de unalmacén no es una excepción a la regla. Basándose en esta idea el análisis ABC clasifica alos materiales por la importancia que tienen dentro del almacén, dándoles una clasificaciónde A al reducido número de artículos con mayor importancia por el elevado costo o la granactividad que representan, B para los moderadamente importantes y C al resto de losmateriales que representan un porcentaje bajo de la inversión total del inventario o querepresentan poca rotación.

Un punto importante es conocer cuáles son los materiales de mayor importanciadentro de un almacén, ya que dentro de éste son muchos los materiales que se manejan perono todos tienen el mismo valor o importancia. En realidad, si una empresa quisieracontrolar estrictamente cada uno de sus artículos almacenados, sería prácticamenteimposible debido a tan alto costo que esto representa.

La clasificación ABC puede ser de tres tipos:

- $\checkmark$  Clasificación por costo unitario
- $\checkmark$  Clasificación por valor de inventario
- $\checkmark$  Clasificación por utilización y valor

Ejemplo:

Realiza la clasificación ABC, considerando los siguientes artículos:

# TESOEM 52 **ADMINISTRACIÓN DE OPERACIONES I**

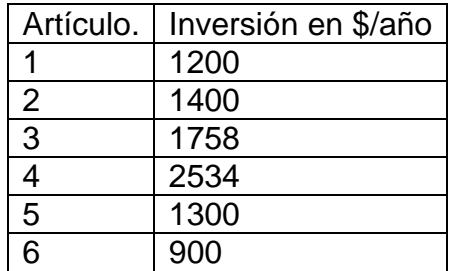

Primero se sacan los porcentajes:

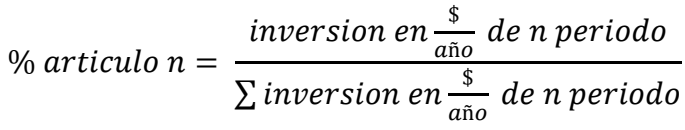

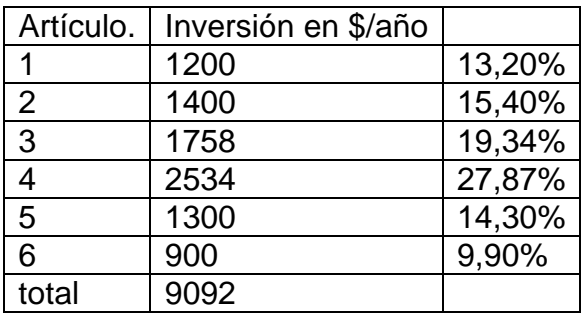

Después se tendrá que acomodar los datos acomodándolos de forma decreciente según los porcentajes

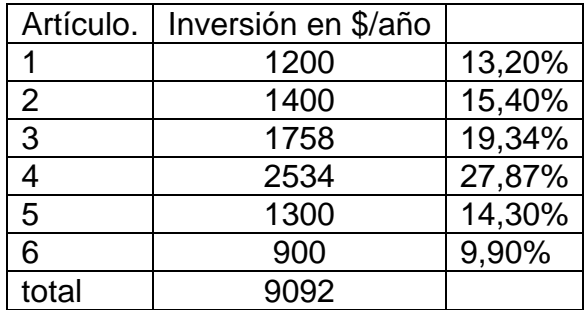

Quedando de la siguiente clasificación de acuerdo al porcentaje:

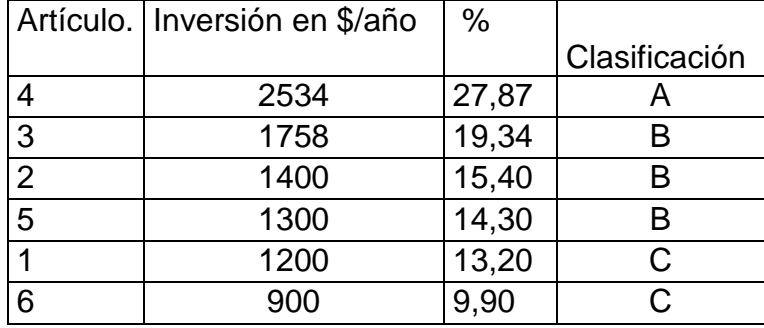

# TESOEM 53 **ADMINISTRACIÓN DE OPERACIONES I**

Para realizar este análisis utilizamos una lista con los precios unitarios de cada artículo y se analizó el consumo de cada artículo durante el periodo de un año. Posteriormente se ordena en forma decreciente. El primer 27,87% del artículo4 pertenece a la clasificación A (ya se había mencionado que era el 20%, pero no se puede decir que solo el 20% es clasificación A y el resto no), el ultimo 23,10% de los artículos pertenecen a la clasificación C que son los artículos 1 y 6. El resto de los artículos pertenecen a la clasificación B.

Nota: Para poder graficar se necesita sacar el % acumulado.

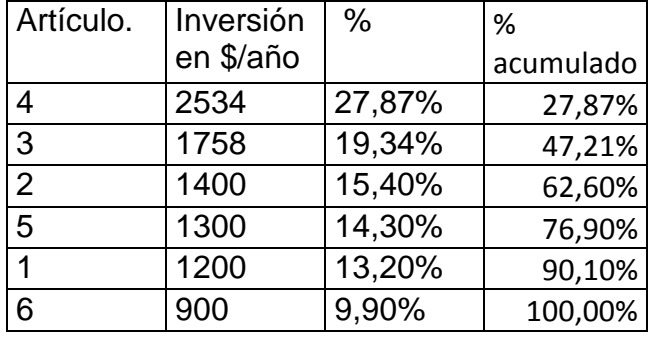

TESOEM 54 **ADMINISTRACIÓN DE OPERACIONES I**

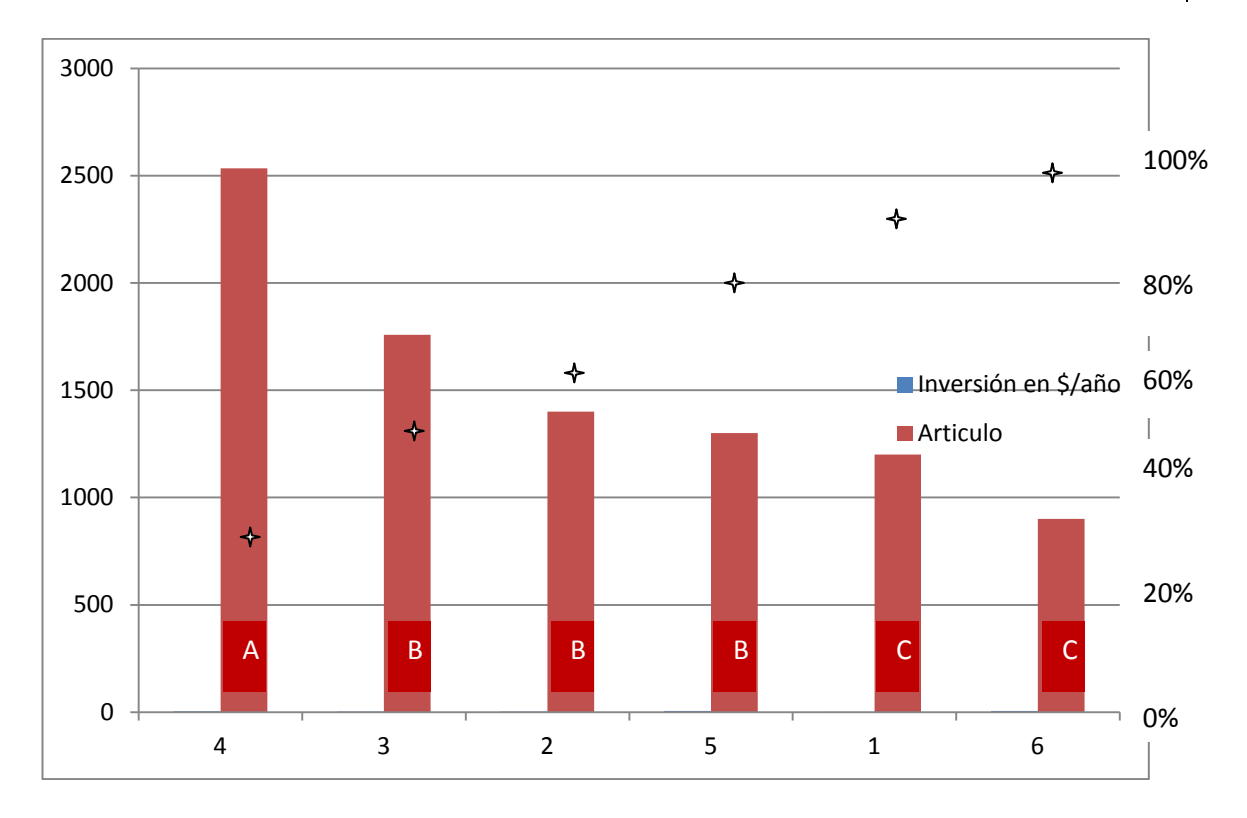

La finalidad de este análisis fue dar unas bases para saber a qué artículos se le va adedicar más inversión y más atención por parte del personal para de esta forma llevar uncontrol eficiente de los materiales sin elevar el costo que esto representa. Los artículos tipo A deben ser objeto de una vigilancia constante y estar muy atentos a la frecuencia conque se deben adquirir. Los artículos tipo B requieren menos control que los tipo A y máscontrol que los tipo C, es recomendable establecer máximos y mínimos. Los materialestipo C requieren<br>una limitada supervisión. el control es mínimo e incluso puede una limitada supervisión, el control es mínimo e incluso puede hacersemediante un stock de seguridad.

4.3.3 Importancia de la exactitud de los registros.

La importancia de los registros radica en la veracidad de los resultados, si "x" artículo sale del almacén el día de hoy y no se registra (El almacenista puede decir que al rato lo registra, pero por algún descuido no se hace…..), puede ocasionar problemas en la empresa, debido a que la información que se tiene esta errónea. Sin mencionar que para el manejo de inventarios el tiempo es muy importante, debido a que todo tiene un tiempo de entrega.

4.3.4 Recuento cíclico.

El inventario cíclico es un método de inventario en el que el inventario se cuenta a intervalos regulares durante el ejercicio.

TESOEM 55 **ADMINISTRACIÓN DE OPERACIONES I**

Dichos intervalos (o ciclos) dependen del indicador de inventario cíclico establecido en los materiales.

El inventario cíclico permite contar con más frecuencia los artículos de alta rotación que los artículos obsoletos, por ejemplo.

En el registro maestro de materiales (datos de almacén), se marcan todos los materiales que deben incluirse en el inventario cíclico, mediante un indicador de inventario cíclico. El indicador de inventario cíclico se utiliza para agrupar los materiales en diversas categorías de inventario cíclico (por ejemplo, A,B,C y D). En cada categoría se definen los intervalos de tiempo del recuento de materiales.

Se pueden marcar los materiales del siguiente modo:

- $\checkmark$  Manualmente en el registro maestro de materiales (datos de almacén)
- $\checkmark$  Automáticamente con el análisis ABC

4.4 Modelos de inventarios determinísticos.

Asume que la demanda y el tiempo de entrega son conocidos y fijos, la produccióntambién es conocida y fija después de que se hizo el pedido.

4.4.1 Modelos de Cantidad Optima del Pedido.

Mejor conocido como modelo de la cantidad económica de pedido (CEP). En su forma más sencilla, el modelo CEP supone que:

- 1. No se permiten faltantes. Es decir, cada nuevo pedido llega (en su totalidad) en cuanto el nivel del inventario llega a cero.
- 2. Hay una tasa de demanda constante.
- 3. Los costos relevantes son los costos del pedido y los costos de mantenimiento de existencia.

El propósito del modelo CEP consiste en encontrar la cantidad óptima de pedido, definida como aquella cantidad que, considerando las tres suposiciones anteriores, minimiza el costo anual total por concepto de pedido de "x" artículo y su mantenimiento en inventario.

## TESOEM 56 **ADMINISTRACIÓN DE OPERACIONES I**

Ejemplo:

La demanda mensual de cables de red para el año anterior de la empresa STECO fue la siguiente:

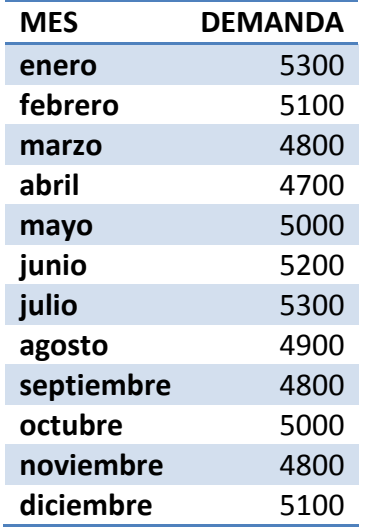

Las políticas que tiene la empresa STECO son:

Cada cable de red a STECO le cuesta \$8.

La demanda se ha mantenido a un ritmo uniforme de unos 5000 cable de red al mes.

Cada vez que se coloca un pedido, el departamento de compras debe contactar al proveedor para determinar el precio actual y la fecha de entrega. Cuando llega el pedido, quien lo recibe debe llenar los registros de recepción y mantenimiento de existencias y actualizar la base de datos sobre el estado de los pedidos. El costo de lo anterior incluye dos tercios de una hora de oficina, a razón de \$18 por hora, un tercio de una hora de tiempo del asistente del agente de compras, a \$24 por hora, mas \$5 por concepto de costos de materiales, teléfono y otras telecomunicaciones.

La empresa estima que el costo de oportunidad es del 20% y un costo variable de mantenimiento del 4%.

### TESOEM 57 **ADMINISTRACIÓN DE OPERACIONES I**

Desarrollo.

Costo del pedido:

$$
Co = \frac{2}{3}18 + \frac{1}{3}24 + 5 = 25
$$

Costo de mantenimiento del inventario:

$$
Ch = 20\% + 4\% = 24\%
$$

Por lo que:

 $Ch = 8 * 0.24 = 1.92$ 

Se calcula el costo anual de pedidos:

 $costo$  anual de pedidos =  $CoN$ 

Donde:

$$
N=\frac{D}{Q}
$$

N = numero de pedidos al año

 $D =$  demanda anual

 $Q =$  cantidad pedida

Como la suma de la demanda son 60000 y la demanda ha sido de 5000 por mes.

$$
N = \frac{60000}{5000} = 12
$$

Por tanto:

costo anual de pedidos = 
$$
CoN = 25 \frac{60000}{5000} = 300
$$

Se calcula el costo anual de mantenimiento de existencias:

costo anual de mantenimiento de existencia = 
$$
Ch\frac{Q}{2} = 1.92\frac{5000}{2} = 4800
$$

Por lo que costo anual de mantenimiento de existencias y pedidos será:

$$
CAMEP = 300 + 4800 = 5100
$$

4.4.2 Modelo con Descuentos.

Retomando el ejemplo anterior de STECO, el costo por articulo se consideraba como una constante independiente de  $Q$ . Sin embargo el proveedor de los cables de red de STECO le ofrecerá un descuento por cantidad como incentivo para incrementar sus compras. El proveedor a accedido a otorgar un descuento de \$0.10 por cada cable de red comprado si STECO hace pedidos por partidas de 5000 unidades como mínimo. Por supuesto, las cantidades de tipo más elevado reducirán también el número de pedidos requeridos y, por consiguiente, el costo anual de pedidos. Como ya se dijo, un pedido por una gran cantidad conduce a un nivel de inventario promedio más alto y, por ende, a mayores costos de mantenimiento de existencia. No resulta obvio si el descuento será benéfico para STECO en términos generales.

El costo anual de STECO (CTA $[Q]$ ) es la suma del costo anual de mantenimiento y de pedidos (CAMEP $[0]$ ) y el costo de compra anual (CCA), es decir,

$$
CTA [Q] = CCA + CAMEP [Q]
$$

Y por el hecho de que  $Ch = iP$ .

$$
\text{CAMEP} = Co\left(\frac{D}{Q}\right) + iP\left(\frac{Q}{2}\right)
$$

Observe que como Ch depende del precio de compra unitario P, la expresión para el CAMEP también incluye a P. el costo de compra anual es simplemente el precio de compra unitario multiplicado por la demanda anual. Así,

$$
CCA = PD
$$

De donde se desprende que

$$
CTA [Q] = PD + Co(Q) + iP\left(\frac{Q}{2}\right)
$$

### TESOEM 59 **ADMINISTRACIÓN DE OPERACIONES I**

Para conocer el efecto del descuento, evalué esta función con dos precios diferentes, el precio regular de \$8.00 por unidad y el precio de descuento potencial de \$7.90 por unidad.

Ecuación del precio regular:

CTA 
$$
[Q] = \frac{25 * 60000}{Q} + (0.24)(8.00)\left(\frac{Q}{2}\right) + (8.00)(6000)
$$

Ecuación del precio con descuento:

CTA 
$$
[Q] = \frac{25 * 60000}{Q} + (0.24)(7.90)\left(\frac{Q}{2}\right) + (7.90)(6000)
$$

La forma general de estas curvas se ilustra en la siguiente figura:

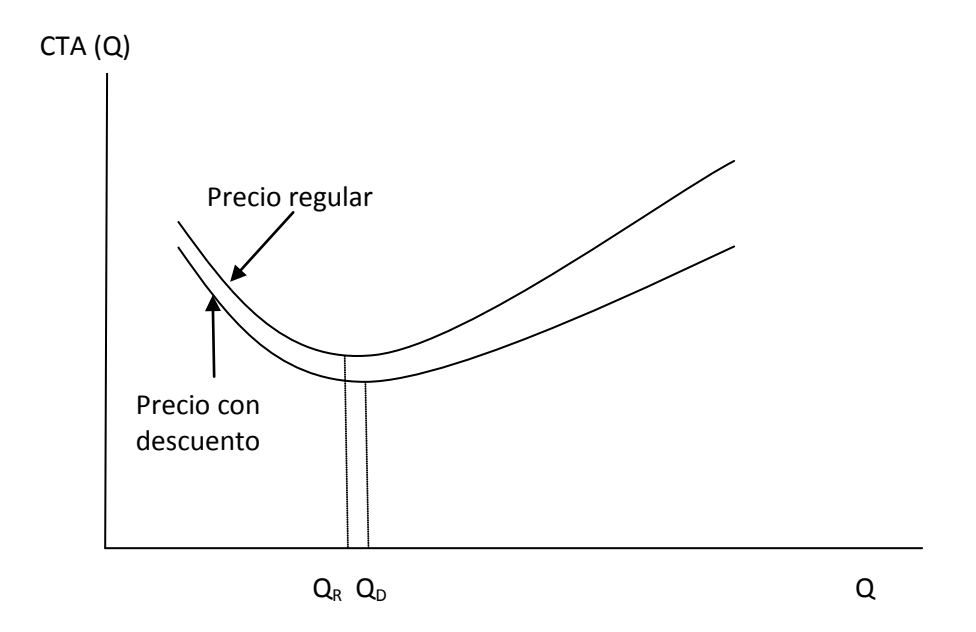

Aquí tenemos varias cosas que observar.

- 1. La curva de descuento esta debajo de la curva de costo regular. Esto se debe a que cada termino del precio regular CTA  $[Q]$  es igual o mayor que el termino correspondiente en el precio con descuento CTA  $[Q]$ .
- 2. El valor de  $Q$ , digamos  $Q_D$ , que minimiza el precio con descuento CTA  $[Q]$  es mayor que el valor  $Q$ , digamos  $Q_R$ , que minimiza el precio regular = CTA  $[Q]$ . Esto es válido porque, usando la ecuación

# TESOEM 60 **ADMINISTRACIÓN DE OPERACIONES I**

$$
QR = \sqrt{\frac{2 * 25 * 6000}{(0.24)(7.90)}} > \sqrt{\frac{2 * 25 * 6000}{(0.24)(8.00)}} = QR
$$

Como es obvio a STECO le agradaría minimizar su costo total anual por lo que:

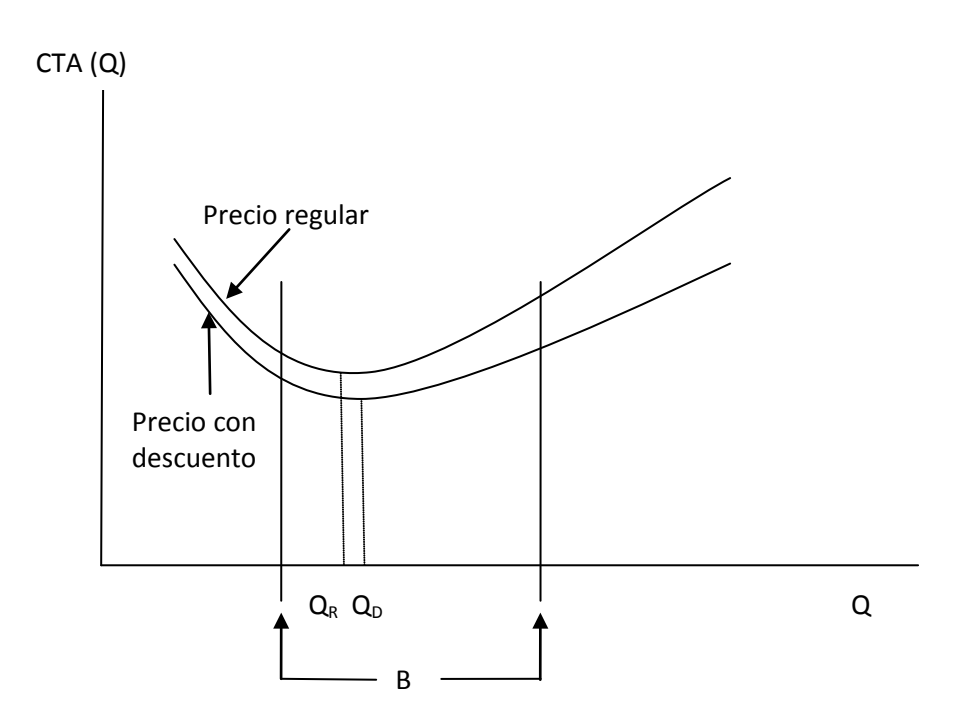

Así pues la regla general es

Si  $B \le Q_D$ , pida  $Q_D$ 

Si B >  $Q_D$ , pida  $Q_R$  si el precio regular es  $\leq$  precio de descuento  $CTA [QR] \leq CTA [B]$ B si no es así.

4.4.3 Modelo de producción y consumo.

S = Tasa de producción.

 $S > D$ 

### TESOEM 61 **ADMINISTRACIÓN DE OPERACIONES I**

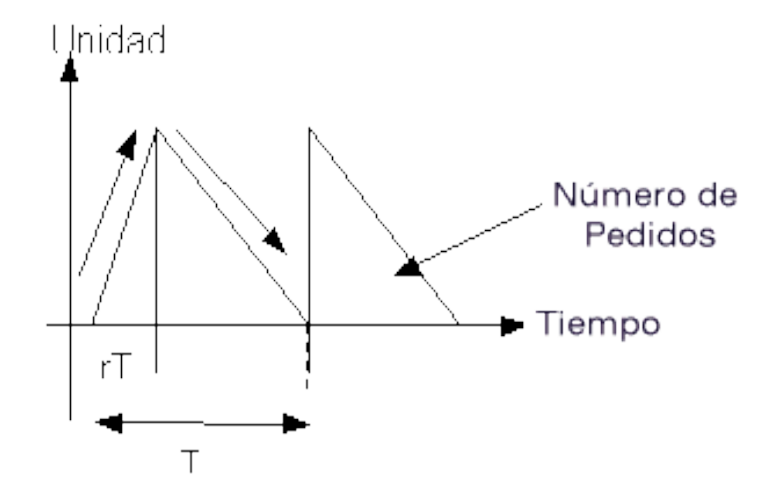

#### Formulario:

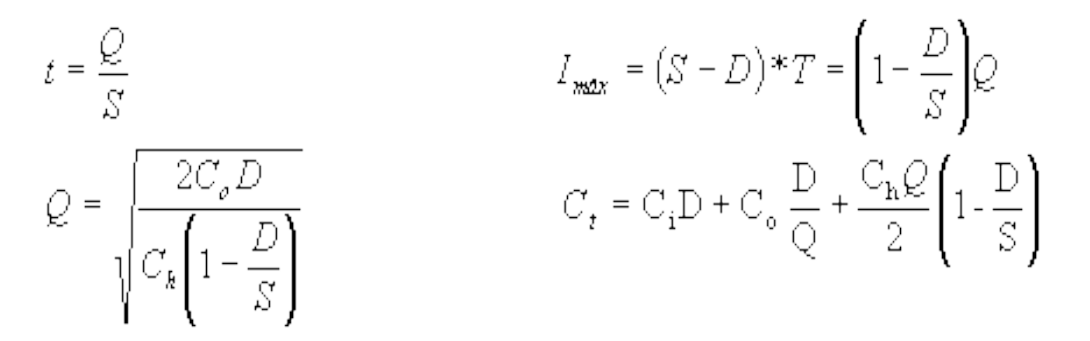

#### Ejemplo:

Frecuentemente un gerente de producción desea tomar la producción, ya sea de comprar o manufacturar un artículo.

Suponga que un artículo puede ser comprado a \$25 la unidad o fabricado a una tasa de producción de 10,000 unidades por año, con un costo de \$22 la unidad. Sin embargo si lo compramos el costo de una orden es de 45 mientras que el costo de organizar una tanda de producción (Preparar el equipo) es de \$50. La demanda es de 2,500 unidades por año, el costo de conservar el inventario es de 10% del costo del producto. Determinar que es preferible, si comprar o manufacturar.

Comprar  $Ci = $25 u$ .  $Co = $5$  $Ch = 0.10(25) = $2.5$  $D = 2,500$  u / año.

### TESOEM 62 **ADMINISTRACIÓN DE OPERACIONES I**

$$
Q = \sqrt{\frac{2C_o D}{C_h}} = \sqrt{\frac{2*5*2500}{2.5}} = 100
$$
unidades  

$$
C_t = 25*2500 + 5* \frac{2500}{100} + 2.5* \frac{100}{2}
$$

 $C_t = $62,750$ 

**Manufacturar** 

S = 10,000 u / año.  $Ci = $22$  unidades.  $Co = $50$  $D = 2,500$  u / año.  $Ch = 0.10 (22) = $2.2$ 

$$
C_t = 25 * 2500 + 5 * \frac{2500}{100} + 2.5 * \frac{100}{2}
$$
  
\n
$$
Q = \sqrt{\frac{2 C_0 D}{C_0 (1 - D/S)}} = \sqrt{\frac{2 * 50 * 2,500}{2.2 (1 - 2,500)}} = 389 \text{ unidades}
$$

 $Ct = 55,692$ 

De acuerdo con los costos obtenidos conviene mejor manufacturar el producto que comprarlo.

Una vez que el gerente ha decidido fabricar el producto desea conocer también:

- a) El inventario máximo.
- b) El tiempo de producción.
- c) El punto de re-orden (una orden tarda 1 semana en atenderse).
- d) El tiempo de ciclo.
- e) El tiempo en que no existe producción y que no se puede ocupar para dar mantenimiento a las maquinas.
- f) El inventario promedio.
- g) El número de órdenes de fabricación.

$$
\frac{1_{\text{max}}}{S} = \left(1 - \frac{D}{S}\right) Q = \left(1 - \frac{2500}{10000}\right) 389 = 291.75
$$

$$
\mathsf{a})
$$

# TESOEM 63 **ADMINISTRACIÓN DE OPERACIONES I**

T = 
$$
\frac{Q}{S}
$$
 = 389 = 0.0389 años ⇒ 14 días.  
\nb) S = 10000  
\nR =  $\frac{D*}{385}$  =  $\frac{2500*7}{365}$  = 48  
\nc)  
\nT =  $\frac{Q}{D}$  =  $\frac{389}{2500}$  = 0.155 años ⇒ 57 días.  
\nd) T = t = 57 - 14 = 43  
\nf)  
\nf =  $\frac{I_{\text{max}}}{2}$  =  $\frac{291}{2}$  = 146  
\ng)  
\nN =  $\frac{D}{Q}$  =  $\frac{2,500}{389}$  = 6

# 4.4.4 Modelo con faltantes.

# **NOMENCLATURA GENERAL**

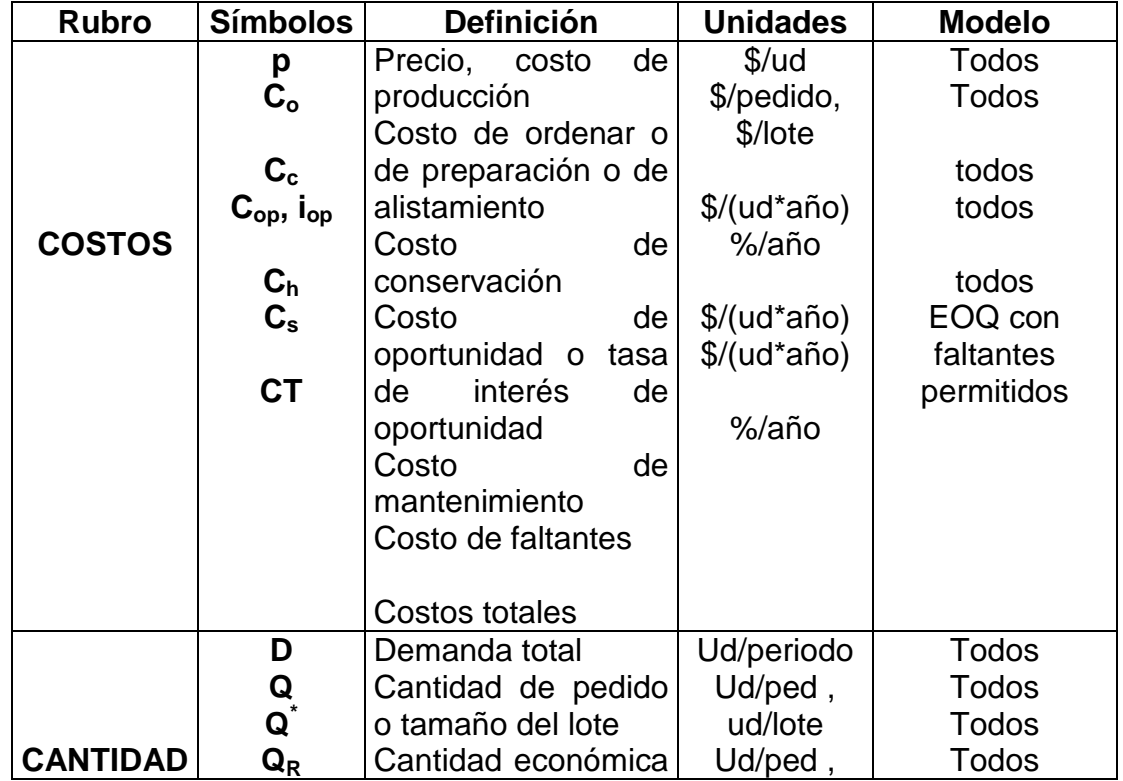

TESOEM 64

# **ADMINISTRACIÓN DE OPERACIONES I**

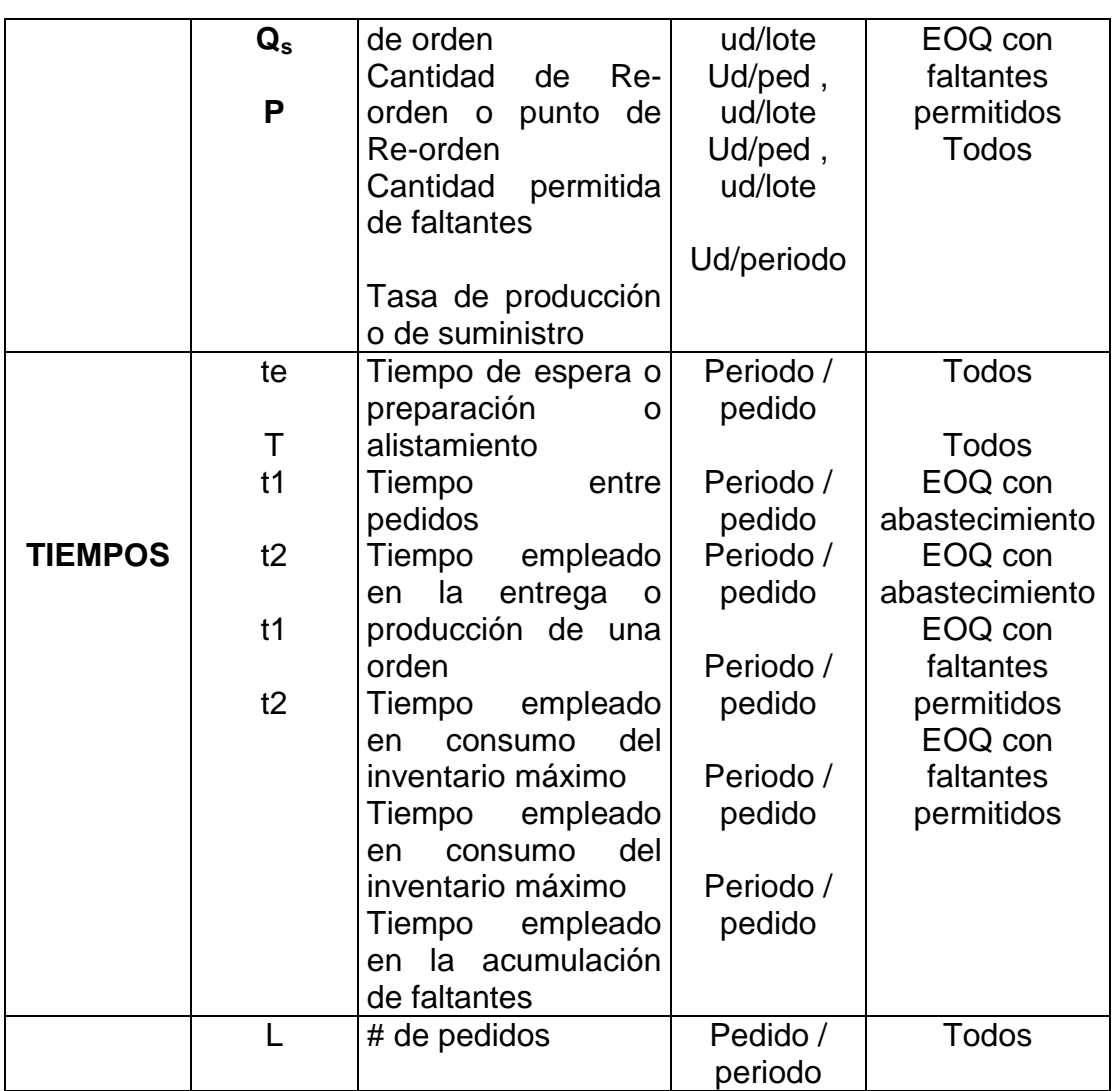

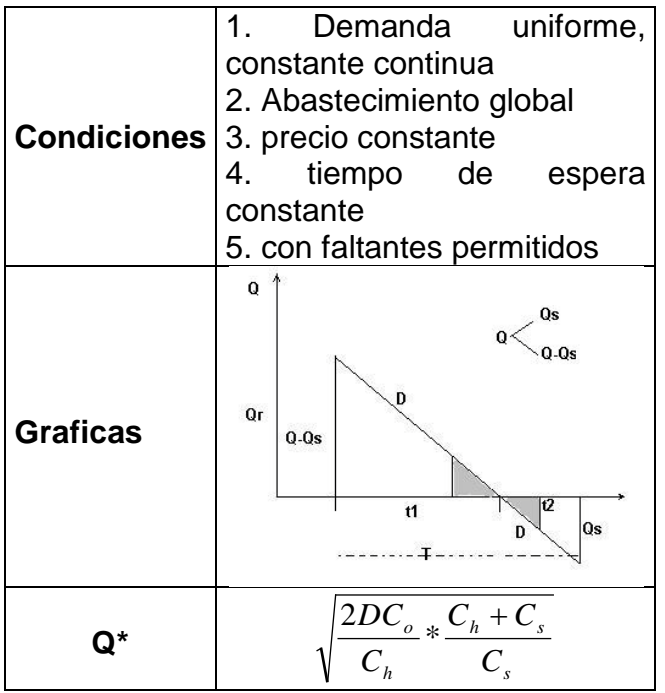

## TESOEM 65 **ADMINISTRACIÓN DE OPERACIONES I**

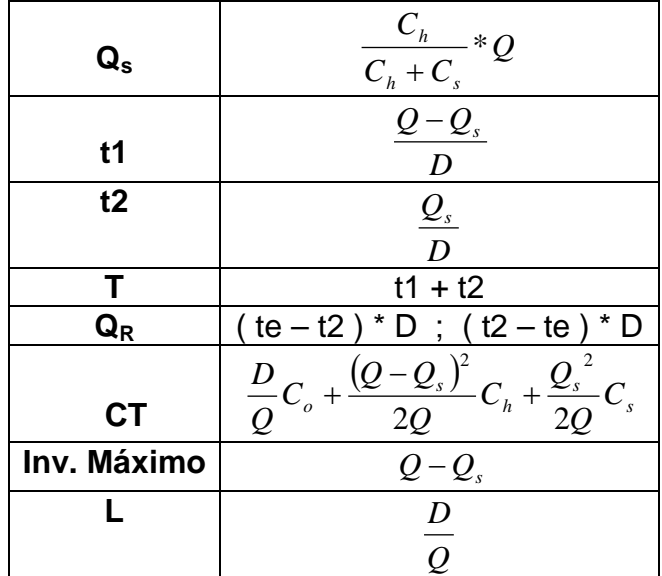

# 4.5 Modelos de inventarios probabilísticos.

Los modelos de inventario en donde la demanda es incierta o aleatoria en un periodo dadose denominan Modelos de Inventarios Probabilísticos. En estos modelos se incluyenalgunas versiones del modelo EOQ para demanda incierta en los cuales se incorporanconceptos importantes como el stock de seguridad y el nivel de servicio.Existen dos modelos probabilísticos de revisión continua que algunos autores como Winston y Hillier denominan estrategia (R,Q).Anteriormente se asociaba este modelo con el método de las urnas, en el cual las unidadespara un producto se colocaban en dos urnas. La capacidad de una es igual al punto dere-orden. Las unidades se extraen primero de la otra urna. Una vez que este contenedor sevacía es señal para colocar un pedido nuevo. Durante el tiempo de entrega hasta que serecibe el nuevo pedido, las unidades son extraídas de la primea urna, como una especie destock de seguridad.Éste modelo se basa en los criterios "R", el cual se identifica como punto de re-orden y "Q", que denota la cantidad a ordenar.

Una política de inventario basada en estos dos números críticos es sencilla. Siempre que elnivel de inventario de un producto baje a "R" unidades, se coloca una orden de "Q"unidades para reabastecer el inventario.

Las suposiciones que se deben cumplir al aplicar este modelo según Hillier son:

- 1. Cada aplicación se refiere a un solo producto. Lo que significa que no sepueden incluir dos más productos a la vez.
- 2. El nivel de inventario está bajo revisión continua, por lo que su valor actual seconoce.
- 3. Debe usarse una política (R,Q), entonces las únicas decisiones que debentomarse son las elecciones de R y Q.

TESOEM 66

### **ADMINISTRACIÓN DE OPERACIONES I**

- 4. Existe un tiempo de entrega entre la colocación de una orden y la recepción dela cantidad ordenada. Este tiempo de entrega puede ser fijo o variable.
- 5. La demanda para retirar unidades del inventario y venderlas durante este tiempode entrega es incierta. Sin embargo, se conoce o se puede estimar ladistribución de probabilidad de la demanda.
- 6. Si ocurren faltantes antes de recibir la orden, el exceso de demanda quedapendiente, de manera que estos costos faltantes se satisfacen cuando llega laorden.
- 7. Se incurre en un costo de preparación (denotado por K) cada vez que se colocauna orden.
- 8. Se incurre en un costo de mantener (denotado por h) por cada unidad eninventario por unidad de tiempo.
- 9. Cuando ocurren faltantes, se incurre en un costo por faltantes (denotado por p)por cada unidad que falta por unidad de tiempo hasta que se satisface lademanda pendiente.

### **Selección de la Cantidad a Ordenar**

El enfoque más directo para elegir Q para este modelo es con la fórmula

 $e=\sqrt{\frac{2AK}{h}}\sqrt{\frac{h+p}{p}}$  en donde "A" es la demanda promedio por unidad de tiempo, "K" es el costo depreparación, "h" es el costo por mantener en inventario y "p" representa el costo porfaltante. Hillier indica que "ésta Q es solo una aproximación de lacantidad a ordenar óptima, sin embargo, no se dispone de una fórmula para el valor exactode esa cantidad, pero la aproximación dada es bastante buena."

### **Selección del Punto de Re-orden**

Un enfoque común para elegir el punto de re-orden R se basa en el nivel deseado por laadministración de servicio al cliente, el cual se puede definir de varias formas, como sedescribe a continuación:

- 1. La probabilidad de que ocurra un faltante entre la colocación de la orden y larecepción de pedido.
- 2. El número promedio de faltantes por año.
- 3. El porcentaje promedio de la demanda anual que se satisface de inmediato.
- 4. El retraso promedio en satisfacer las órdenes pendientes cuando ocurre unfaltante.
- 5. El retraso promedio global para satisfacer las órdenes.

90% significa que existe la posibilidad de 10% de unfaltante de almacén.

4.5.1 Nivel de servicio e inventario de seguridad.

Algunas definiciones que es necesario considerar antes de proseguir con la descripción deestos modelos de inventario se describen brevemente al tomarlas del libro Administraciónde Producción y Operaciones de Gaither, las cuales se detallan acontinuación:

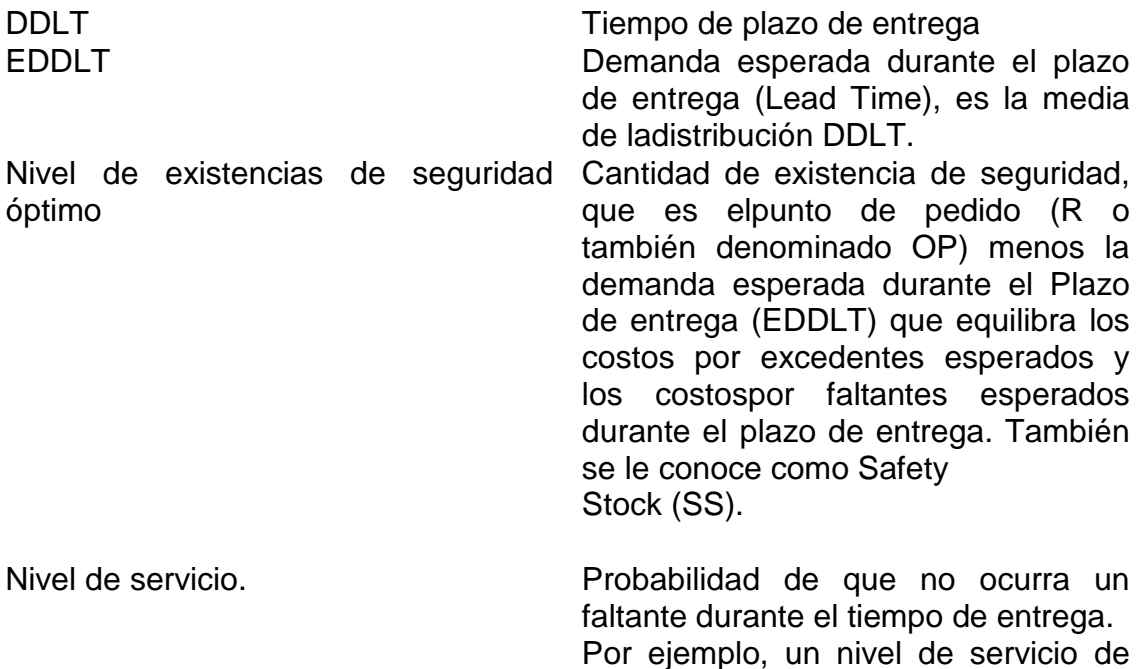

Una vez que se describieron estos conceptos, se prosigue a detallar cada modelo y suscondiciones.

## 4.5.2 Modelo de Cantidad Fija.

Este modelo considera que los datos obtenidos se distribuyen normalmente con media (EDDLT) y desviación estándar (DDLTσ).

La demanda durante el tiempo de entrega es = EDDLT

El punto de Re-orden OP (R) se calcula con la fórmula Z ( $\sigma_{DDLT}$ ) DDLT OP = EDDLT + σ

El valor de Z se lee de la Tabla de la Distribución Normal (Área bajo la curva). Siqueremos un nivel de servicio del 95%, buscamos el valor de 0.95 en el cuerpo de tabla ydespués se obtiene el valor de Z de 1.64.

El valor de Q, como se mencionó anteriormente se calcula a través de la aplicación de la fórmula
$$
Q = \sqrt{\frac{2AK}{h}}\sqrt{\frac{h+p}{p}}
$$

Finalmente, una vez conocido el punto de re-orden y el tamaño de pedido, podemosdeterminar el Stock de Seguridad mediantela fórmula SS= OP – EDDLT.

Algunas ocasiones es difícil obtener datos de DDLT. En estos casos es conveniente obtenerdatos de la demanda diaria y suponer un plazo de entrega constante. Dado que los datos dela demanda diaria e histórica generalmente están muy disponibles y el plazo de entrega porlo general está sujeto a menor variación que la demanda diaria, el modelo 2 puede resultarmuy útil, según lo explica Gaither y Frazier.

4.5.3 Modelo de Periodo Fijo.

Este modelo supone que el tiempo de entrega es constante y que la demanda diaria presentauna distribución normal, en donde

EDDLT = LT (
$$
\overline{d}
$$
) y  $\sigma = \sqrt{LT(\sigma d)^2}$ 

El punto de Re-orden OP  $(R)$  se calcula con la fórmula  $Z( )$  DDLT OP = EDDLT + σ y el valorde Q mediante la fórmula

$$
Q = \sqrt{\frac{2AK}{h}} \sqrt{\frac{h+p}{p}}
$$

Al igual que en el modelo anterior, el inventario de seguridad se calcula mediante la fórmula  $SS = OP - EDDLT$ .

### TESOEM 69 **ADMINISTRACIÓN DE OPERACIONES I**

Ejercicios de la unidad 4.

Actividad 5. Cuestionario

¿Cuáles son los tipos de costos que hay en los inventarios? Explícalos. Menciona por lo menos tres ventajas y tres desventajas de los inventarios. ¿Qué es un inventario? Menciona por lo menos tres ejemplos reales que se encuentren en el laboratorio de manufactura de diferentes tipos de inventarios.

Actividad 6.

Investigar los datos reales de una empresa de la zona y poner en práctica lo aprendido de inventarios.

5. Administración de Almacenes.

Contrario a lo que parece, el almacén ocupa un lugar muy importante dentro de laempresa y es un área no muy sencilla de manejar. El almacén es un lugar en donde existemucho movimiento y debido a esto, puede ser un tanto difícil darse cuenta realmente de loque sucede dentro de él.

Establecer un control de los artículos y registrar los datospertinentes a sus movimientos es de gran importancia, pues así se tiene una mejor idea de cómo funciona, pudiendo realizar análisis estadísticos concernientes a su desempeño.

Los principales tipos de datos necesarios para mejorar el control de los materialesson los datos relacionados con cada tipo de artículo, los datos relacionados con la entrada ysalida de estos artículos y los datos relacionados con la ubicación de los artículos dentro delalmacén.

5.1 Funciones del almacén.

El almacén es un espacio del que disponen casi todas las empresas, ya sea de mayor o menor tamaño, contenido y complejidad. Es un área desconocida dentro de la empresa, pero muy importante en el desarrollo de la organización.

En el ámbito de la gestión empresarial, el almacén se define como el lugar donde se guardan las existencias, materiales y herramientas. Los materiales guardados se refieren tanto a necesidades productivas y comerciales como a elementos que garanticen el funcionamiento de la organización (mantenimiento, servicios generales, materiales diversos, etc.). En su aplicación comercial, el almacén puede ser utilizado como establecimiento al por mayor o como distribuidor para repartir al detallista.

Su función básica es la de "almacenamiento", entendiendo como tal la introducción de datos o productos en un archivo o lugar físico para ser guardados allí hasta el momento de suutilización.

Por tanto, el almacén se utiliza, en primer lugar, para guardar y conservar existencias, materiales y herramientas de una forma ordenada, manteniendo siempre una cantidad mínima que asegure la comercialización de los productos y el consumo y uso de los materiales y herramientas allí depositadas.

TESOEM 71 **ADMINISTRACIÓN DE OPERACIONES I**

Los siguientes puntos resumen algunas de las principales características de los almacenes:

- $\checkmark$  Constituyen los puntos fijos del sistema logístico.
- $\checkmark$  Entre ellos se mueven los elementos de transporte.
- $\checkmark$  El almacén absorbe un % del costo logístico.
- $\checkmark$  Son básicos para una buena calidad de servicio.
- $\checkmark$  Una acertada gestión de almacén permite eliminar las fluctuaciones de demanda haciendo posible la realización de una programación en lotes económicamente variables.
- $\checkmark$  De cara al cliente disminuye el plazo de entrega y garantiza su existencia, liberándole de tener sus propios stocks.
- $\checkmark$  Un nivel de almacenamiento acertado permite conseguir mejor precio de compra (mayores lotes) y reducir los costos de transporte.

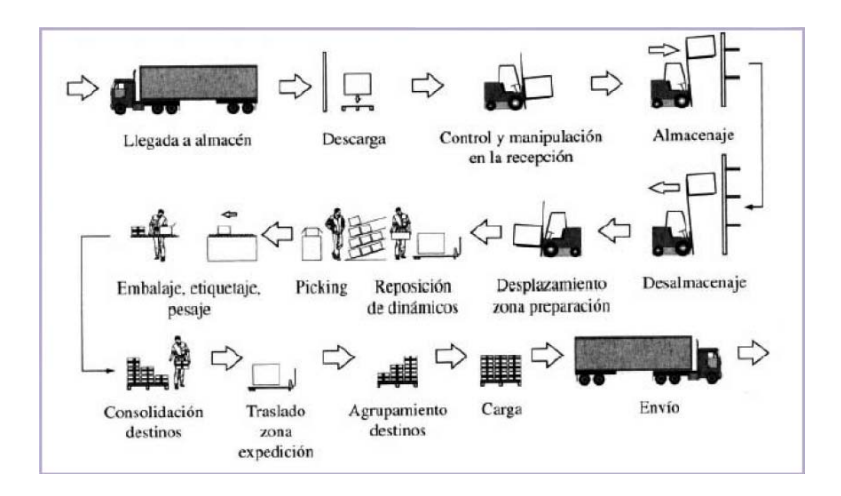

### 5.1.1 Manejo físico de los inventarios.

Los materiales deberán tener localizaciones físicas específicas para lasactividades normales de almacén.

Planificar un flujo de materiales en línea recta (recepción, almacenamiento, despacho).

Separar las áreas de recepción y despacho de materiales. Considerar áreas separadas físicamente para materiales dañados, reparables o no, etc.

Ubicar los materiales que requieren condiciones especiales de almacenamiento en áreas especialmente acondicionadas para tal fin.

También se deberán diseñar pasillos de circulación lo suficientemente anchos para permitir la circulación.

# TESOEM 72 **ADMINISTRACIÓN DE OPERACIONES I**

Todos los pasillos secundarios deben fluir a un pasillo principal.

Establecer áreas protegidas para materiales valiosos.

Plataformas de descarga a la altura de los vehículos de transporte típicos.

Las puertas de acceso y salida fácilmente manipulables.

Disponer de suficiente espacio en el área de recepción de materialespara el control de calidad.

5.1.2 Recepción.

El realizar la recepción de material en tiempo y forma permitirá en un almacén:

- $\checkmark$  Repartir la carga de trabajo de maneramás uniforme.
- $\checkmark$  No causa tantas interrupciones a las actividadesdel almacén.
- $\checkmark$  Permite disponer de información más precisasobre las existencias.

### 5.1.3 Organización.

La codificación de los materiales se realiza con el fin de dar una descripción y hacer una identificación rápida de éstos. Al estar usando una clave para cada artículo laidentificación es más rápida porque de esta forma se evitan equivocaciones cuando losnombres de los artículos son muy largos o muy parecidos entre sí.

La lista de materiales codificados sirve también como un medio de comunicaciónentre los distintos departamentos de la empresa, pues gracias al código se sabe bien de que material se trata, sin importar que el departamento que haga referencia a él sea el deproducción o el de compras, y esto mejora la comunicación entre ellos. Es importante quetodo el personal maneje el mismo catálogo codificado.

La codificación se puede realizar a conveniencia de cada industria; solo para citar un ejemplo se puede mencionar el método de codificación alfanumérico, es decir, el códigova a estar compuesto por letras y números.

### TESOEM 73 **ADMINISTRACIÓN DE OPERACIONES I**

Por ejemplo el código puede constar de tres letras y dos números. La primera letra indicara si el artículo es destinado como materia prima a la producción o es material auxiliar para el buen funcionamiento de cualquier maquinaria. La segunda letra puede provenir de un análisis ABC, para distinguir a los materiales que requieren de mayor seguimiento y observación. La tercera letra sirve para indicar el tipo de familia a la que pertenece el artículo y finalmente, los números son para llevar un orden dentro de cada familia.

### 5.1.4 Despacho.

El despacho en un almacén es dar salida al inventario que se tiene en resguardo de una forma controlada. Se puede auxiliar con los métodos PEPS y UEPS.

METODO PEPS. Siglas que significan primeras entradas-primeras salidas, nombre con el que se designa el método de valuación de inventarios que consiste en suponer que los primeros artículos que entran al almacén o a la producción son los primeros en salir. Por lo tanto al finalizar el ejercicio, las existencias quedan prácticamente registradas a los últimos precios de adquisición.

METODO UEPS. Siglas que significan últimas entradas-primeras salidas, nombre con el que se designa el método de valuación de inventarios que consiste en suponer que los últimos artículos en entrar al almacén o a la producción, son los primeros en salir. Por lo tanto, al finalizar el ejercicio las existencias quedan registradas a los precios de adquisición o producción más antiguos.

## 5.1.5 Mantenimiento de registros.

Como ya se menciono es muy útil poner en práctica los métodos PEPS y UEPS para crear controles de acceso y salidas de los inventarios. Se sugiere efectuar un conteo articulo por articulo y comparar contra lo que anuncia el kardex, las diferencias son cuidadosamente anotadas y sometidas aun análisis posterior.

Kardex: es el control de inventarios que se lleva en una empresa. Es el cuadro en donde pones como encabezado nombre de la empresa, kardex de inventario, fecha, en que moneda se expresa y el cuadro como tal, contiene número de unidades, método de inventario (PEPS, UEPS,etc.), valor de cada unidad, unidades que compra y vende la empresa y monto en moneda de los ingresos y egresos.

5.2 Localización y distribución de los almacenes.

La localización y distribución que debe obedecerse en un almacén debe de tener los siguientes principios:

- $\checkmark$  Mínimos recorridos (clasificar nuestras existencias según el método ABC).
- $\checkmark$  Facilidad de acceso al stock: Modulación ubicaciones.
- $\checkmark$  Facilidad de recuento.
- $\checkmark$  Minimizar: espacio, tráfico, movimientos, riesgos.
- $\checkmark$  La estructura e implantación deben ser flexibles para adaptarse a futuras necesidades.
- $\checkmark$  Aprovechamiento del espacio: Superficie y volumetría.
- $\checkmark$  Mínima manipulación: unidades de almacenaje, unidades de manipulación.
- $\checkmark$  Flexibilidad en la colocación: Espacios libres, previsión de espacios.
- Las cantidades almacenadas se calcularán para que los costos que se originen sean mínimos,siempre que se mantengan los niveles de servicio

5.3 Selección de Mobiliario y Equipo de almacén.

Seleccionar el sistema de almacenamiento apropiado para una aplicación implica

compaginar las necesidades de movimiento y almacén con las características de

equipamiento.

Esto implica compaginar dos objetivos contrapuestos que son: Maximizar el uso del volumen, y permitir un fácil y rápido acceso a los productos almacenados.

En general se puede admitir que un sistema de almacén bien diseñado debería:

- Usar adecuadamente el volumen construido
- $\checkmark$  Facilitar el acceso a los productos, minimizar las distancias recorridas y favorecer el flujo de bienes.
- $\checkmark$  Favorecer el movimiento y el control de stocks.
- $\checkmark$  Proteger contra incendios, daños y robos.
- $\checkmark$  Prevenir el deterioro y/o la contaminación del stock.

La selección del equipamiento debería tener en cuenta la siguiente información:

- $\checkmark$  Características físicas de los bienes almacenados.
- $\checkmark$  Contaminación-olores que pueden afectar a los bienes.

TESOEM 75 **ADMINISTRACIÓN DE OPERACIONES I**

- $\checkmark$  Riesgos asociados a los bienes: Incendios, gases...
- $\checkmark$  Factores de deterioro, obsolescencia y caducidad.
- $\checkmark$  Valor de los bienes.
- $\checkmark$  Número de líneas en los pedidos.
- $\checkmark$  Número de referencias.
- $\checkmark$  Niveles mínimos, máximos y medios de stock.
- $\checkmark$  Disponibilidad de capital.
- $\checkmark$  Características del equipamiento disponible.

5.4 Sistemas informáticos de administración de inventarios.

Los sistemas informáticos deben de permitir la alta precisión y velocidad en la captura de datos (por ejemplo a través de códigos de barras),facilitar la consignación de entrada y salida de materiales y la toma física de inventarios y; generalmente hacen uso de ERP (Enterprise Resource Planning).

Existen varias empresas desarrolladoras de software en la industria a nivel comercial, se mencionan los siguientes solo por mencionar algunas:

[Control de Activos Fijosw](http://googleads.g.doubleclick.net/aclk?sa=L&ai=BOuARlXJFTuGbBY-vqwH6wvGcB9zo56kB-taMihDAjbcBoIeFARABGAEgwf2zCigEOABQmorApfv_____AWDl86CPmBayAQ93d3cubGluYy5jb20ubXi6AQozMzZ4MjgwX2FzyAEB2gE5aHR0cDovL3d3dy5saW5jLmNvbS5teC9ydWJyb19jb250cm9sLWRlLWludmVudGFyaW9fMC5odG1sgAIBqQLEIrOdIdd1PqgDAcgDF-gDoQboA8kC6AMM9QMCAADE&num=1&sig=AOD64_1uKAImegX3sjrqIqEQO-MNwMwjUg&client=ca-pub-0201360461896205&adurl=http://www.consultoriayavaluos.com.mx/inventario_activo_fijo.html&nm=13)ww.ConsultoriayAvaluos.com.mx Inventario,Valuación, Emplacado con código de barras y Conciliación.

#### [StockWare SA de CV](http://www.linc.com.mx/vaya-a-stockware-sa-de-cv.html)

Desarrollo, comercialización y puesta en operación de sistemas para el control de inventario de negociosde compra y venta.»

Categoría: [Software de gestión](http://www.linc.com.mx/software-de-gestion-en-mexico_0.html) | Rubros: [control del inventario,](http://www.linc.com.mx/rubro_control-del-inventario_0.html) tiendas de [abarrotes,](http://www.linc.com.mx/rubro_tiendas-de-abarrotes_0.html) comercial [abarrotera](http://www.linc.com.mx/rubro_comercial-abarrotera_0.html) | Estado: [Distrito Federal](http://www.linc.com.mx/software-de-gestion-en-distrito-federal_0.html)

#### [ERP Objects](http://www.linc.com.mx/vaya-a-erp-objects.html)

Software administrativo para el manejo de negocios de comercialización, distribución y mayoreo. Control de inventario, cotizaciones, sucursales y puntos de venta. Tijuana. Categoría: [Software de gestión](http://www.linc.com.mx/software-de-gestion-en-mexico_0.html) | Estado: [Baja California](http://www.linc.com.mx/software-de-gestion-en-baja-california_0.html)

#### [XpertMart](http://www.linc.com.mx/vaya-a-xpertmart.html)

Software de puntos de venta y control de inventario para cadenas de tienda de moda. Consultoría, capacitación e implementación del producto.

Categoría: [Sistemas de Facturación](http://www.linc.com.mx/sistemas-de-facturacion-en-mexico_0.html) | Rubros: [point of sale,](http://www.linc.com.mx/rubro_point-of-sale_0.html) [office system,](http://www.linc.com.mx/rubro_office-system_0.html) [last](http://www.linc.com.mx/rubro_last-minute_0.html)  [minute](http://www.linc.com.mx/rubro_last-minute_0.html) | Estado: [Distrito Federal](http://www.linc.com.mx/sistemas-de-facturacion-en-distrito-federal_0.html)

#### [BM Solutions](http://www.linc.com.mx/vaya-a-bm-solutions.html)

Sistemas de administración de empresas en línea: cobranza, ventas e inventario. Acceda a estas herramientas a través de Internet por medio de cualquier dispositivo como PC, laptop, celular, PDA, sin necesidad de instalación.

Categoría: [Software de gestión](http://www.linc.com.mx/software-de-gestion-en-mexico_0.html) | Rubros: administración [de inventarios,](http://www.linc.com.mx/rubro_administracion-de-inventarios_0.html) [parque](http://www.linc.com.mx/rubro_parque-industrial-lagunero_0.html)  [industrial lagunero,](http://www.linc.com.mx/rubro_parque-industrial-lagunero_0.html) [sistemas de inventario](http://www.linc.com.mx/rubro_sistemas-de-inventario_0.html) | Estado: [Durango](http://www.linc.com.mx/software-de-gestion-en-durango_0.html)

## TESOEM 76 **ADMINISTRACIÓN DE OPERACIONES I**

**[SCS](http://www.linc.com.mx/vaya-a-scs.html)** 

Centro de desarrollo de sistemas informáticos comerciales y organismos de gobierno. Desarrollo en Java de programas de administración, puntos de venta, control de inventario y recursos humanos.

# TESOEM 77 **ADMINISTRACIÓN DE OPERACIONES I**

Respuestas a algunas actividades.

Actividad 1.

- 1. .
- 2. Artesanal-Masa-Esbelta.
- 3. .
- 4. La administración de operaciones lleva implícito el proceso administrativo.

Actividad 2.

- 1. Todos los pronósticos están equivocados. Todos los pronósticos cambian. Alguien es responsable del pronóstico.
- 2. Reducir la incertidumbre para poder tomar decisiones.
- 3. Para saber si obedece a algún patrón y utilizar el método adecuado.
- 4. .

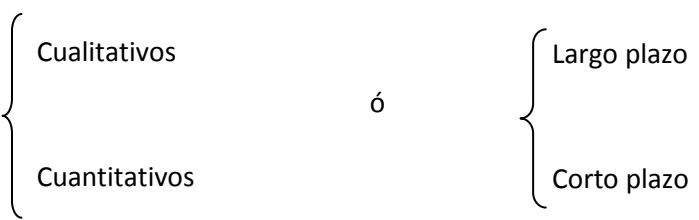

## Actividad 4.

Capacidad máxima: 35 y 10 respectivamente.

## TESOEM 78 **ADMINISTRACIÓN DE OPERACIONES I**

# Bibliografía y/o referencias

Investigación de operaciones en la ciencia administrativa

G.D. Eppen, F.J. Gould, C.P. Schmidt, Jeffrey H. Moore y Larry R. Weatherford Editorial Pearson 5<sup>ta</sup> edición.

Investigación de Operaciones. Hillier, Frederick S. 2002.

Operations Management Gaither, Norman

Thomson, Novena edición (2002).

Guía práctica de control y planeación de la producción.

Unidad politécnica para el desarrollo y la competitividad empresarial (updce).

2006

Características de la demanda

[http://www.slideshare.net/guestb9bf58/administracion-de-operaciones-i-unidad](http://www.slideshare.net/guestb9bf58/administracion-de-operaciones-i-unidad-ii-pronosticos-de-la-demanda)[ii-pronosticos-de-la-demanda](http://www.slideshare.net/guestb9bf58/administracion-de-operaciones-i-unidad-ii-pronosticos-de-la-demanda) 4/abril de 2011

## Control de materiales

[http://catarina.udlap.mx/u\\_dl\\_a/tales/documentos/lii/leon\\_l\\_lf/capitulo2.pdf](http://catarina.udlap.mx/u_dl_a/tales/documentos/lii/leon_l_lf/capitulo2.pdf) 7/junio de 2011

Inventarios

<http://www.angelfire.com/in4/ioperaciones/investigacion.htm>

7/julio de 2011

# TESOEM 79 **ADMINISTRACIÓN DE OPERACIONES I**

[http://catarina.udlap.mx/u\\_dl\\_a/tales/documentos/lii/rosas\\_m\\_jp/capitulo4.pdf](http://catarina.udlap.mx/u_dl_a/tales/documentos/lii/rosas_m_jp/capitulo4.pdf)

7/julio de 2011

Árboles de Decisión

[http://ciat](http://ciat-library.ciat.cgiar.org/documentos_electronicos_ciat/articulos_ciat/Manual_Arboles.pdf)[library.ciat.cgiar.org/documentos\\_electronicos\\_ciat/articulos\\_ciat/Manual\\_Arbol](http://ciat-library.ciat.cgiar.org/documentos_electronicos_ciat/articulos_ciat/Manual_Arboles.pdf) [es.pdf](http://ciat-library.ciat.cgiar.org/documentos_electronicos_ciat/articulos_ciat/Manual_Arboles.pdf) 8/julio de 2011

http://www.smartsoftint.com/esp/tecnologia/arboles-de-decision.html

8/julio de 2011